### departamento de Física universidad de buenos aires - exactas Juan José Giambiagi

## Clase 06

### Polarización y Difracción

### Laboratorio de Electromagnetismo y Óptica.

# **POLARIZACIÓN (Parte I)**

### **¿Qué conocemos de la luz?**

- 1. Intensidad > Iluminancia
- 2. Color (longitud de onda)
- 3. Dirección de cómo se propaga
- 4. Reflexión (cambio de dirección) (clase 05)
- 5. Refracción (cambio de medio) (clase 05)
- **6. Polarización (lo vamos a ver hoy!)**
- **7. Difracción (lo vamos a ver hoy!)**
- 8. Interferencia
- 9. Formación de imágenes (hace falta una superficie con células fotosensibles)

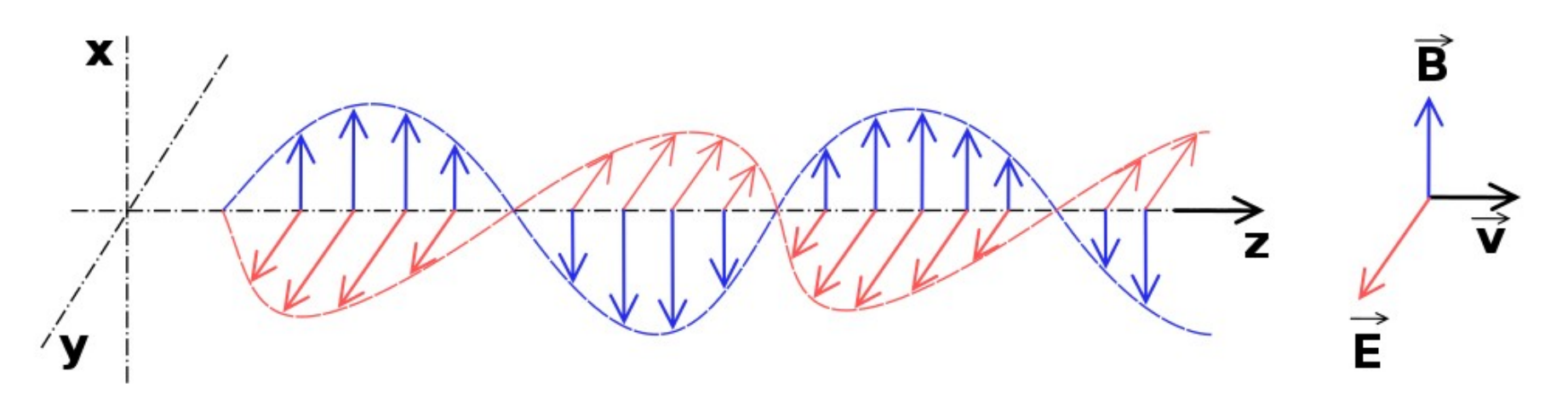

Uso Personal

### **I-Polarización:**

⮚ La luz en una onda **transversal**.

¿Qué significa eso? Se propaga en dirección perpendicular al plano que determinan el campo eléctrico **E** y el campo magnético **B**, ambos de carácter vectorial.

⮚Las oscilaciones predecibles de los campos definen distintos estados de polarización de la luz, es decir, siempre paralelamente a una dirección fija es una **polarización lineal**  o con el vector que describe la vibración rotando a una frecuencia dada alrededor de la dirección de propagación es una **polarización circular.**

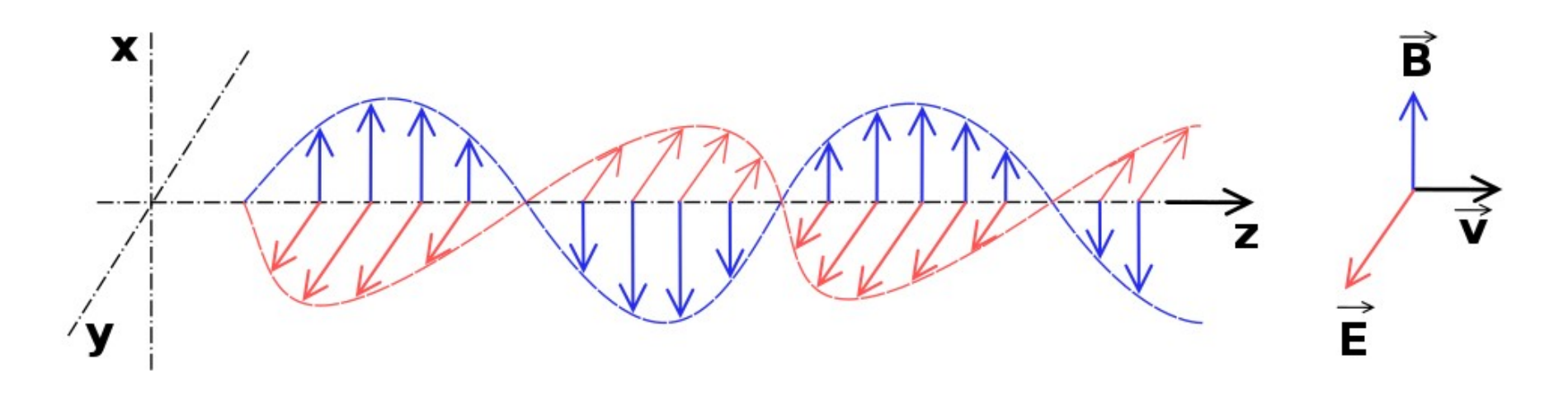

Uso Personal

### **I-Polarización:**

⮚Las oscilaciones predecibles de los campos definen distintos estados de polarización de la luz, es decir, siempre paralelamente a una dirección fija es una **polarización lineal** o con el vector que describe la vibración rotando a una frecuencia dada alrededor de la dirección de propagación es una **polarización circular.**

⮚Tanto la luz **lineal** como circular se pueden considerar casos particulares de **luz elípticamente polarizada.**

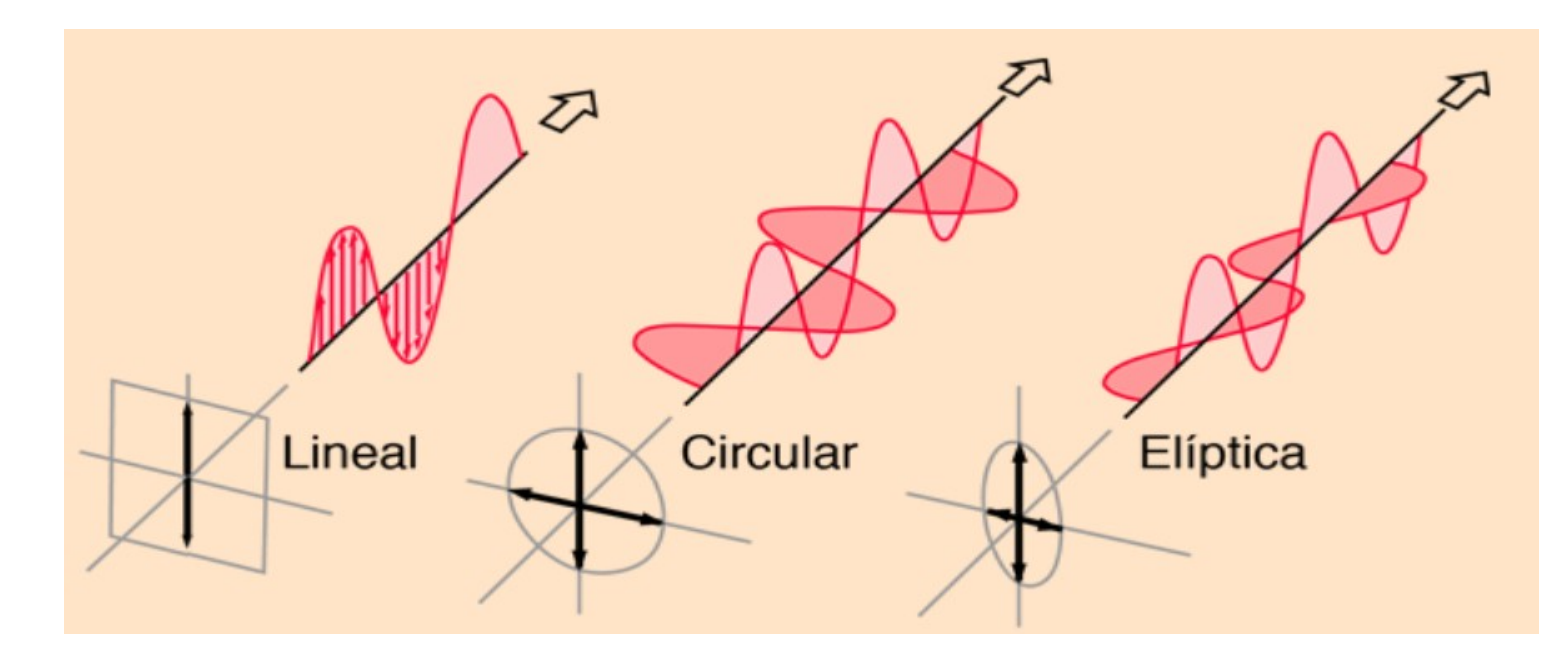

Uso Personal

Uso Personal

#### **I-Polarización: Ley de Malus**

### **Polarización Lineal:**

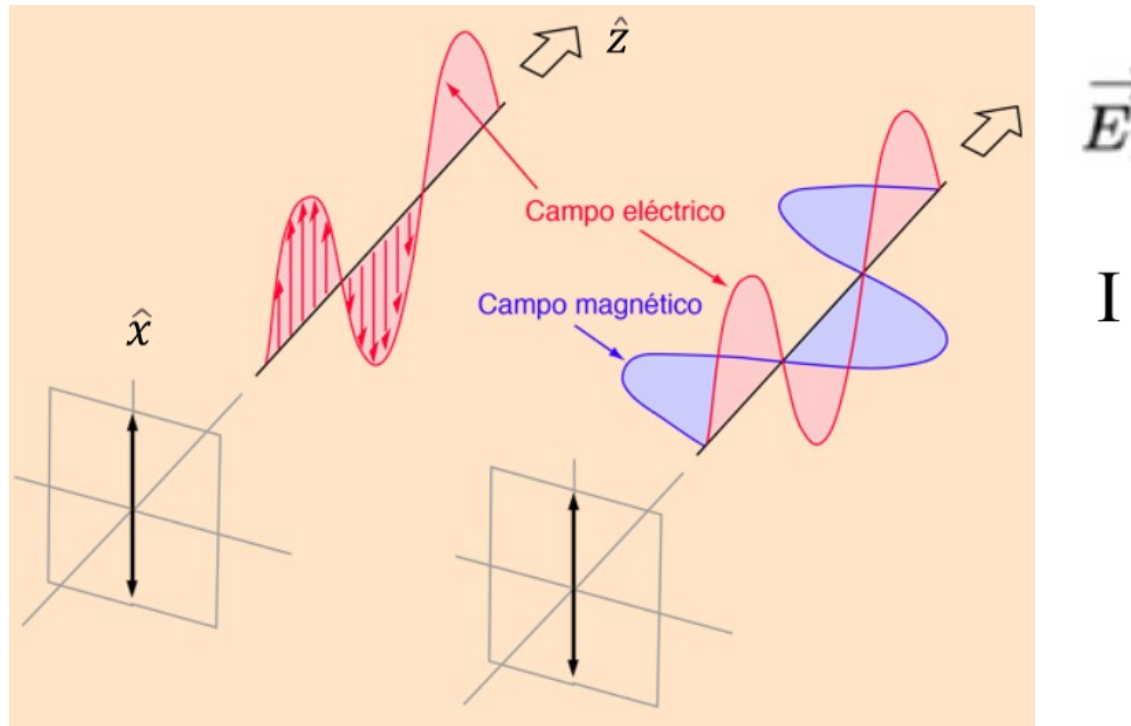

$$
\overrightarrow{E_1}(z,t) = E_{0 \text{X}} cos(kz - \omega t) \hat{x}
$$

$$
I = \overrightarrow{E_1}^2
$$

### Uso Personal lepartamento de Física

### **Polarización Lineal:**

¿Qué pasa si sumamos dos ondas linealmente polarizadas pero perpendiculares entre sí?

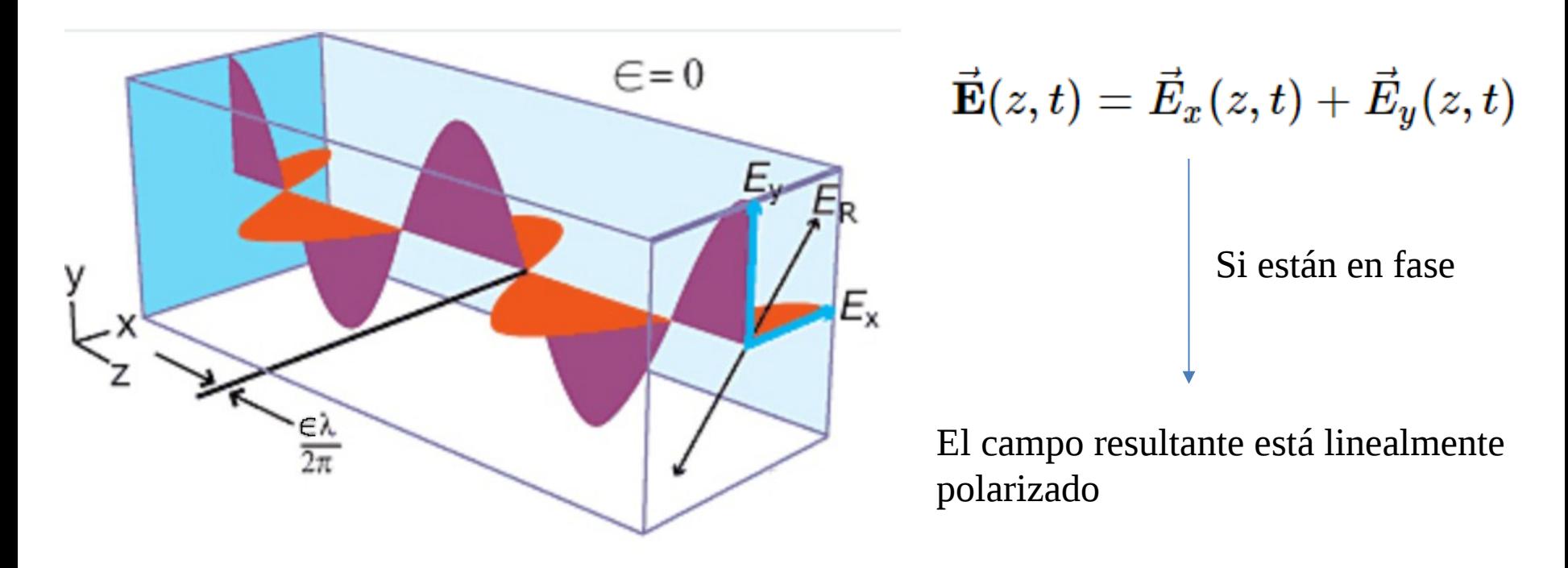

La luz linealmente polarizada se la puede pensar como la suma de dos campos perpendiculares linealmente polarizados en fase

### **¿El ojo humano detecta la polarización?**

La polarización no es algo que los humanos podamos detectar a simple vista. Pero si la detectan animales como abejas, hormigas, sepias, pulpos y calamares.

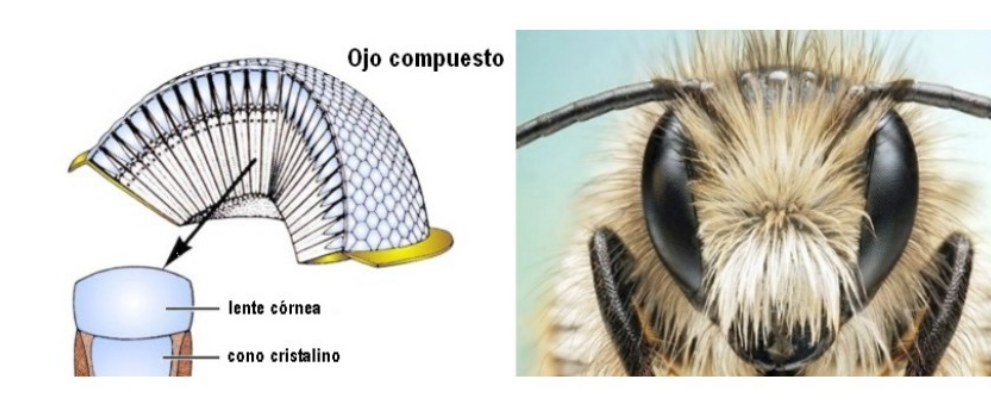

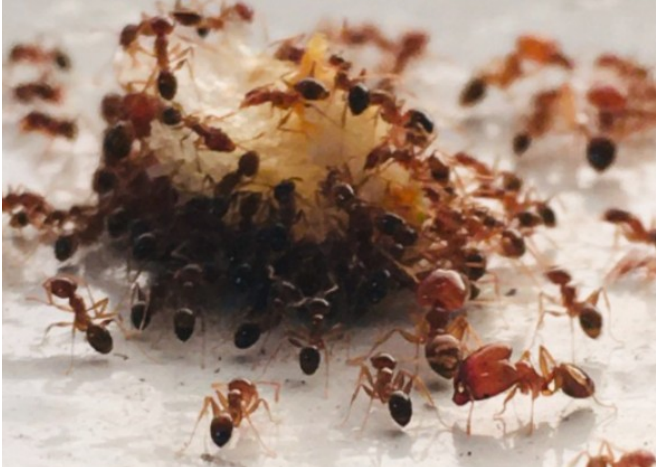

departamento de Física

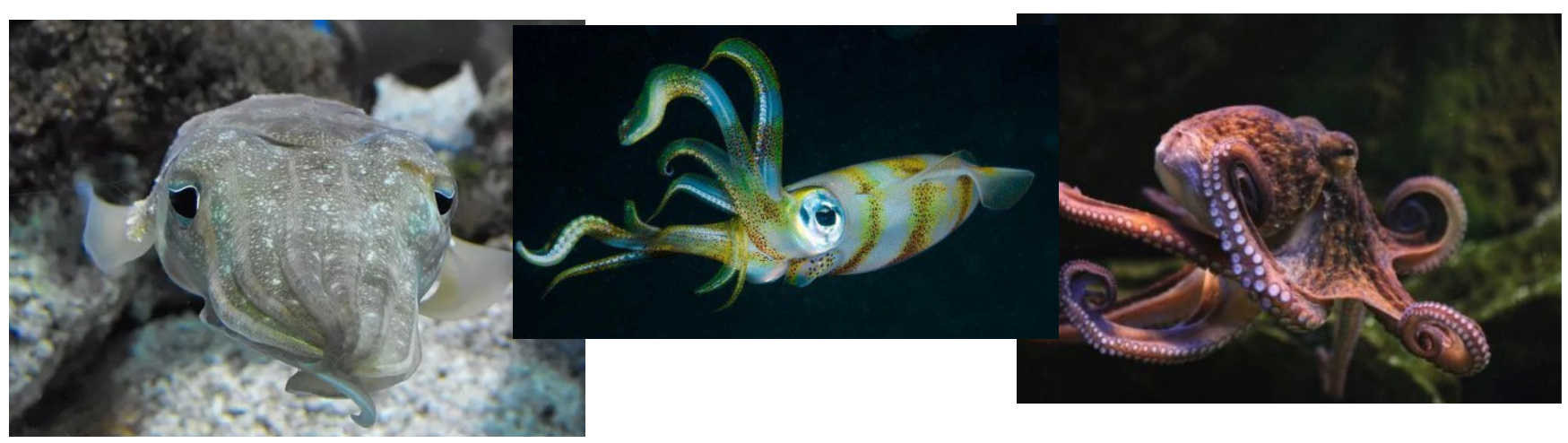

Laboratorio Electromagnetismo y Óptica

### **I-Polarización:**

⮚La luz natural por lo general no está polarizada.Todos los planos de propagación son igualmente probables.

⮚Un aparato óptico cuya energía de entrada es la luz natural y cuya salida es alguna forma de luz polarizada es un **polarizador**.

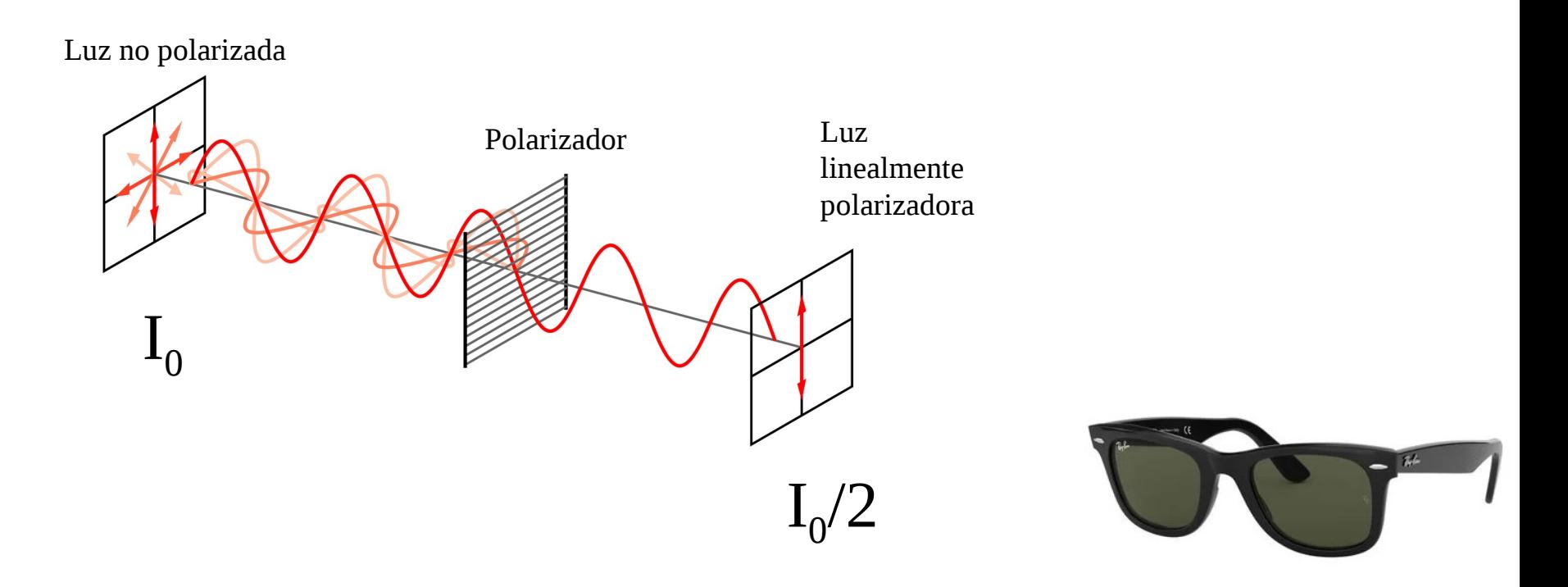

Uso Personal

### **Polarización: Ley de Malus**

⮚Si se disponen dos polarizadores en forma consecutiva, se comprueba que la intensidad de la luz transmitida por el segundo polarizador (analizador) depende del ángulo θ que forman los ejes de polarización de ambos dispositivos.

⮚La luz es emitida por la fuente de forma no polarizada, incide en el primer polarizador y se transmite linealmente polarizada, luego incide en el segundo polarizador, llamado analizador.

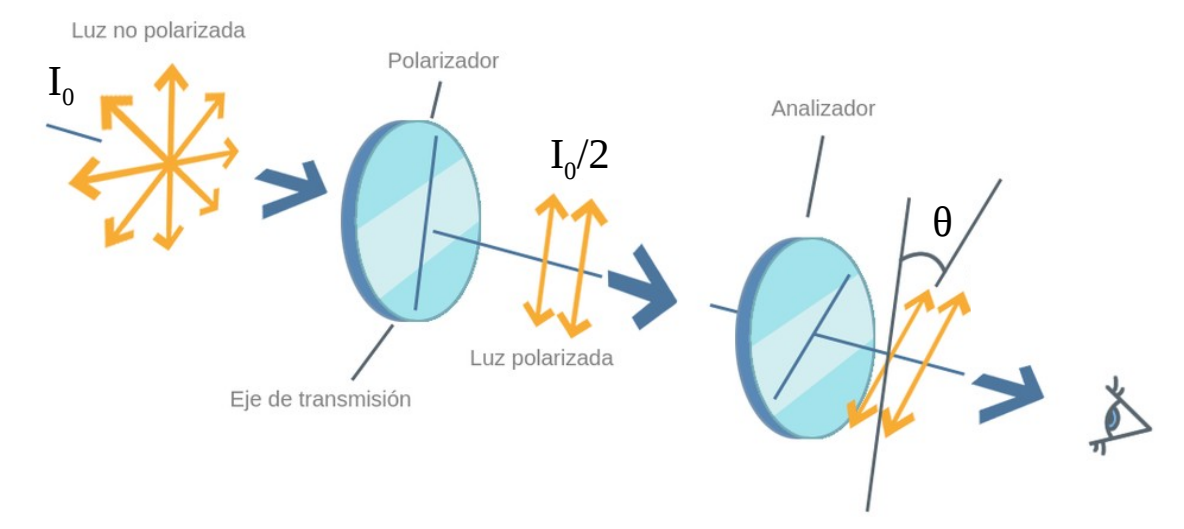

⮚La intensidad de la luz sale modulada por la **Ley de Malus**:

$$
I(\theta) = I_0/2 \cos^2(\theta)
$$

Donde  $I_0$  es la intensidad de la luz incidente inicial no polarizada.

Uso Personal

**Objetivos de la práctica parte I**

#### **I-Polarización: Ley de Malus**

⮚Estudiar la ley de Malus variando el ángulo entre polarizadores y midiendo la intensidad resultante.

Videos explicativos: [https://www.youtube.com/watch?v=LpZre\\_KIDM0](https://www.youtube.com/watch?v=LpZre_KIDM0) <https://www.youtube.com/watch?v=mJ6UVJbMzSw> Uso Personal

### **Arreglo experimental: I-Polarización: Ley de Malus**

⮚Armar el experimento según la figura en un banco óptico.

⮚La fuente de luz será un láser, que en principio puede estar polarizado o no. Vamos a polarizarlo linealmente con un polarizador.

⮚El analizador debe tener un goniómetro para poder medir el ángulo entre polarizadores.

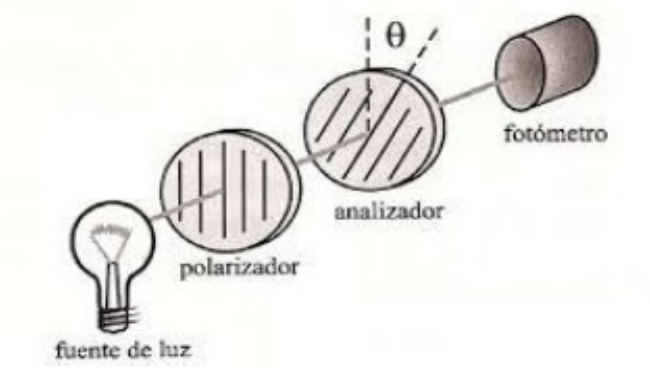

lepartamento de Física

⮚Como detector se usa un fotómetro calibrado que recibe la luz y produce una señal que se asocia a un valor de intensidad. ¿Cuál es la unidad de medición?

⮚Conectamos el fotómetro a placa del sensor DAQ para adquirir las mediciones en el programa Motion DAQ.

⮚Variar el ángulo del analizador y medir la intensidad de la luz.

 $\mathbb A$ Graficar I vs cos²(θ) ¿Qué puede analizar de los resultados obtenidos? Realizar un ajuste.  $\mathbb{Q}$ Graficar I vs cos(θ) ¿Qué forma de curva espera obtener? Realizar un ajuste. ⮚Graficar I vs θ ¿Qué función representa esta curva?

### **Arreglo experimental: I-Polarización: Ley de Malus**

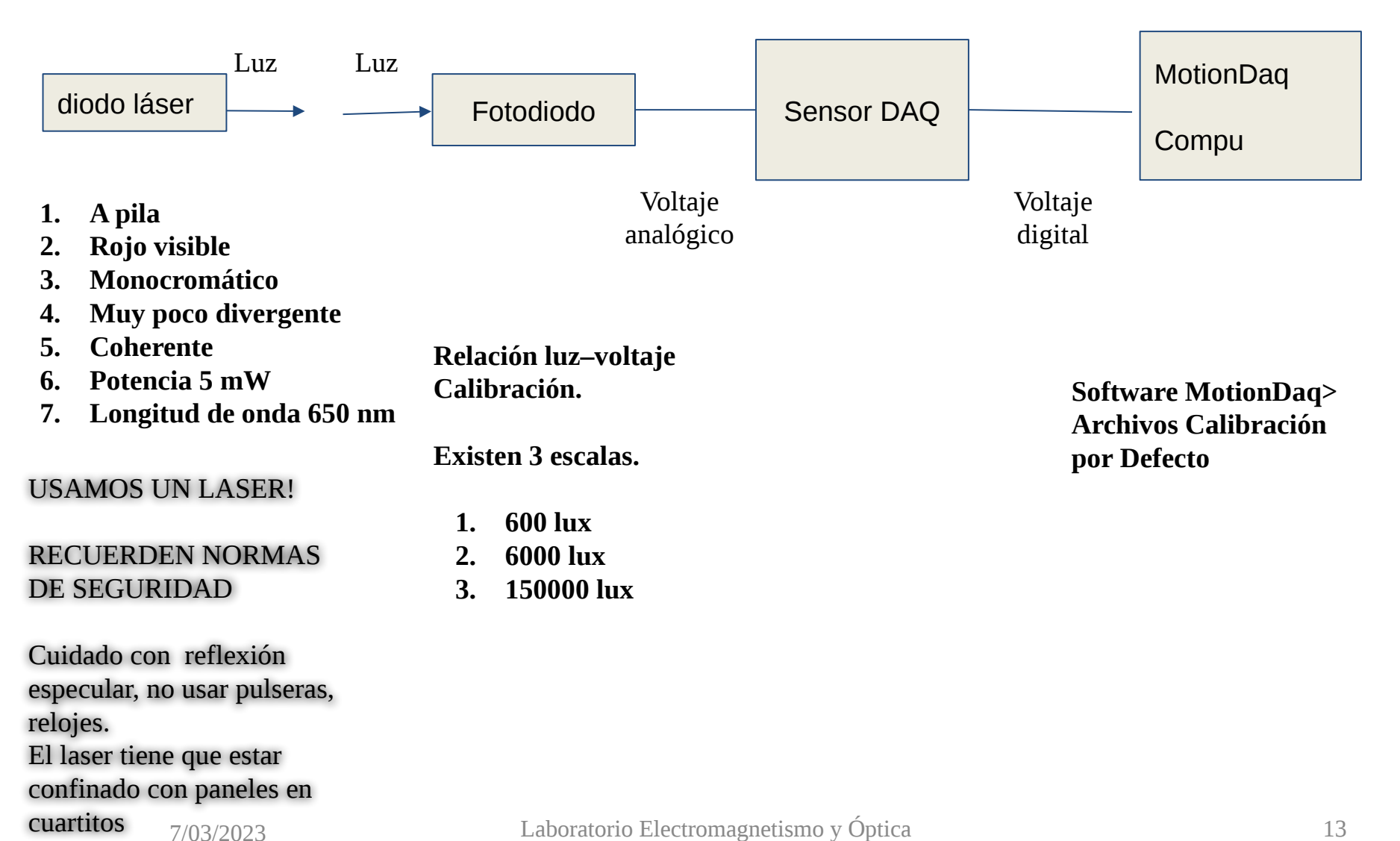

#### **Arreglo experimental: I-Polarización: Ley de Malus**

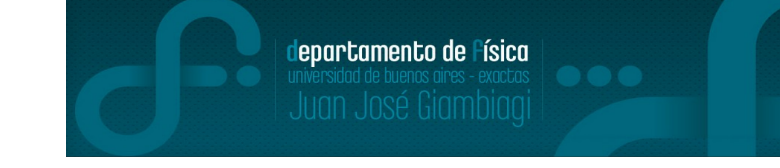

⮚Para medir la polarización, vamos a medir intensidad de luz (Iluminancia), que el sensor traduce en voltaje.

 $I$ Fotodiodo/detector traduce el voltaje medido que tiene como máximo 10 V en iluminancia  $(lux=lx)$ 

⮚Ajuste sensibilidad del Sensor Daq , tiene tres opciones:

- $\circ$  600 lux
- 6000 lux
- 150000 lux
- $\Box$  Calibración relación Iluminancia (Lux) Voltaje (V).

# DIFRACCIÓN (Parte II)

#### **II-Difracción:**

La difracción es un fenómeno típicamente ondulatorio que se observa cuando una onda se distorsiona por un obstáculo cuyas dimensiones son comparables a la longitud de onda.

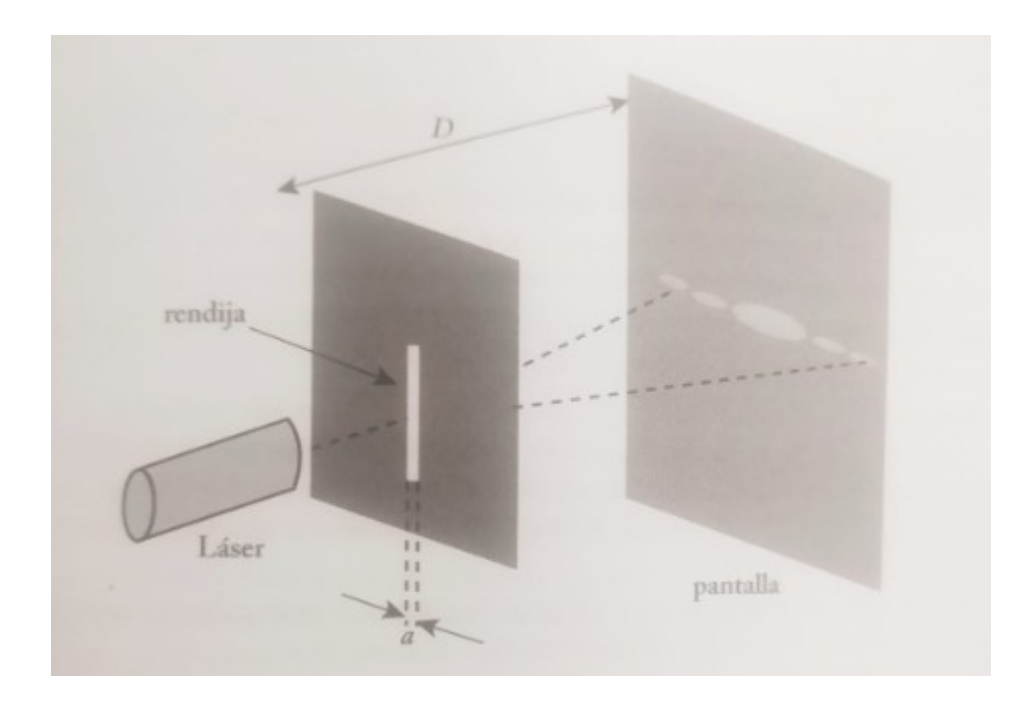

### Principio de Babinet

Formulado por Jacques Babinet (1794-1872)

Es un [teorema](https://es.wikipedia.org/wiki/Teorema) de [difracción](https://es.wikipedia.org/wiki/Difracci%C3%B3n) que indica que el patrón de difracción por un cuerpo opaco, es idéntico a la de un agujero del mismo tamaño y forma, a excepción de la intensidad global del haz en el punto de impacto.

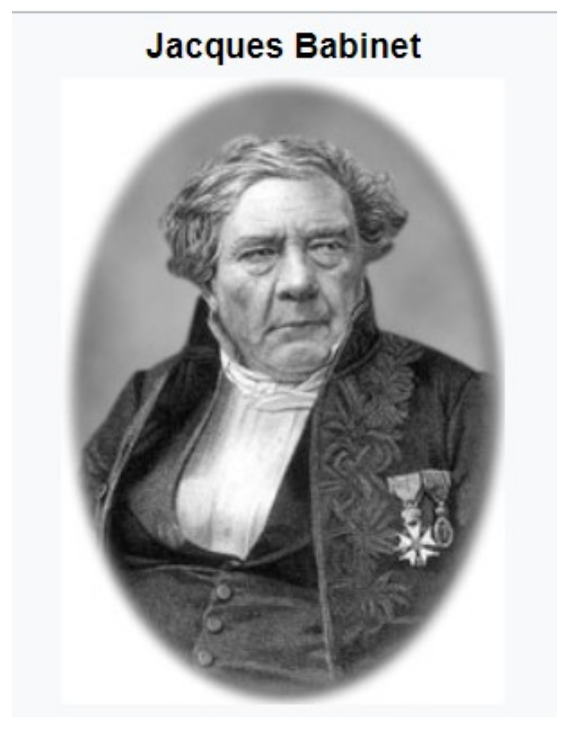

lepartamento de Física

### **Objetivos de la práctica parte II**

Buscamos evidencia de que el principio de Babinet se puede aplicar, y que el patrón de difracción es igual salvo el punto de impacto:

- 1. Realizar difracción por pelo/alambre.
- 2. Realizar difracción por rendija.

Estudiar la figura de difracción (también llamada patrón de difracción) producida por un pelo (alambre) y una abertura.

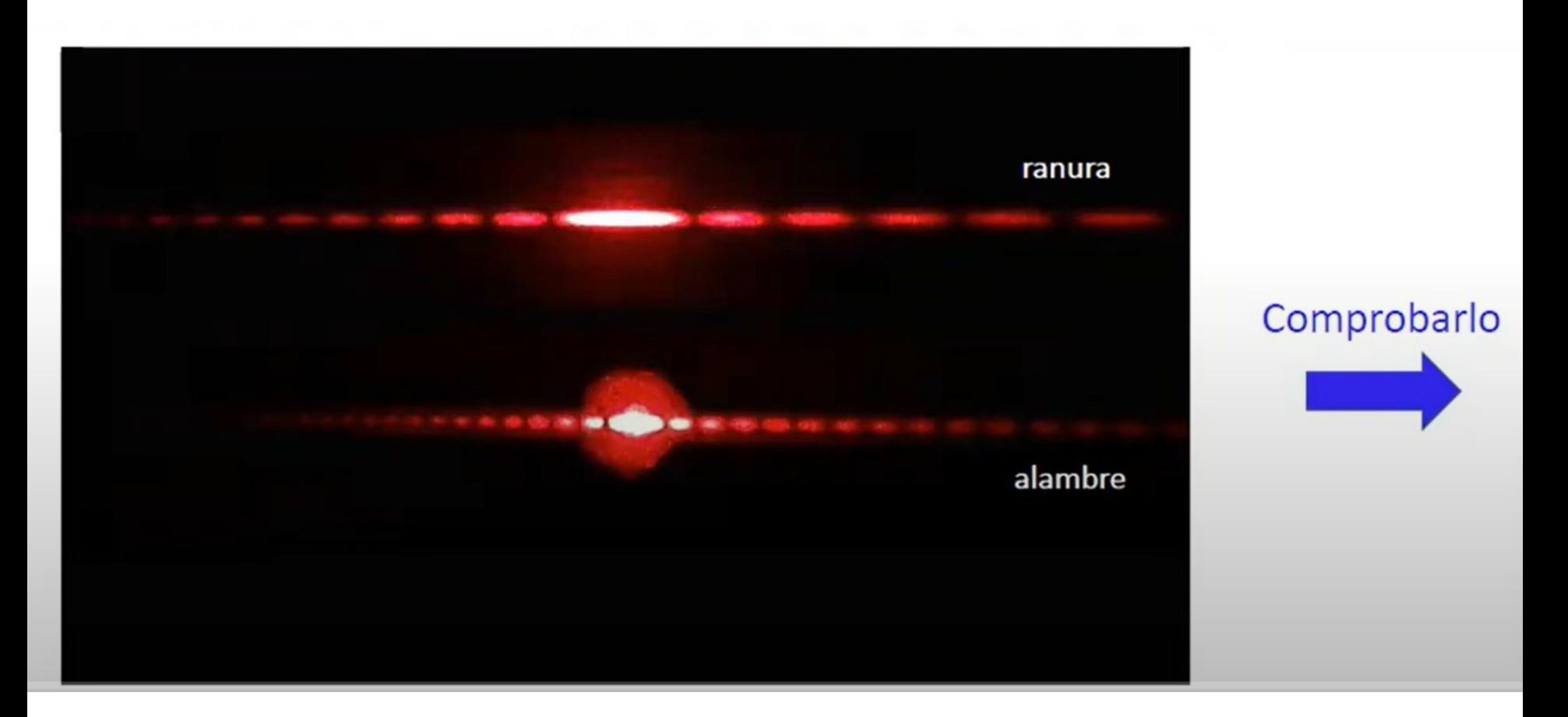

Uso Personal

A partir de la distribución de intensidades dada por:

$$
I(\theta) = I_o\left(\frac{\text{sen}(\beta)}{\beta}\right)^2, \text{ con } \beta = \frac{\pi \cdot b}{\lambda} \text{sen}(\theta)
$$

- $I_0$ = Intensidad inicial
- b = ancho de la ranura
- $\theta$  = ángulo de observación sobre la pantalla
- $D =$  distancia de la ranura a la fuente de luz
- $\lambda$ = longitud de onda de la fuente de luz incidente

calcule la posición de los mínimos de difracción sobre la pantalla en función de las variables del problema.

¿Cómo estimaríamos el ancho de la ranura a partir de la posición de los mínimos de intensidad?

¿Qué parámetros deberíamos conocer y/o determinar?

Uso Personal

### **II-Difracción por pelo/alambre.**

1.Realizar difracción por pelo/alambre.

2.Marcar los mínimos en el papel milimétrico

3.Determinar la posición de los mínimos de intensidad como función del orden de difracción (primer mínimo orden, m=1; segundo orden, m=2;etc) 4.Construir en un gráfico la posición de los mínimos de intensidad sobre la pantalla como función del orden m.

5.Calcular el diámetro del pelo/alambre.

6.Sacar una foto del papel milimétrico con las posiciones de los mínimos, y analizar la intensidad con el ImageJ.

**II-Difracción** 

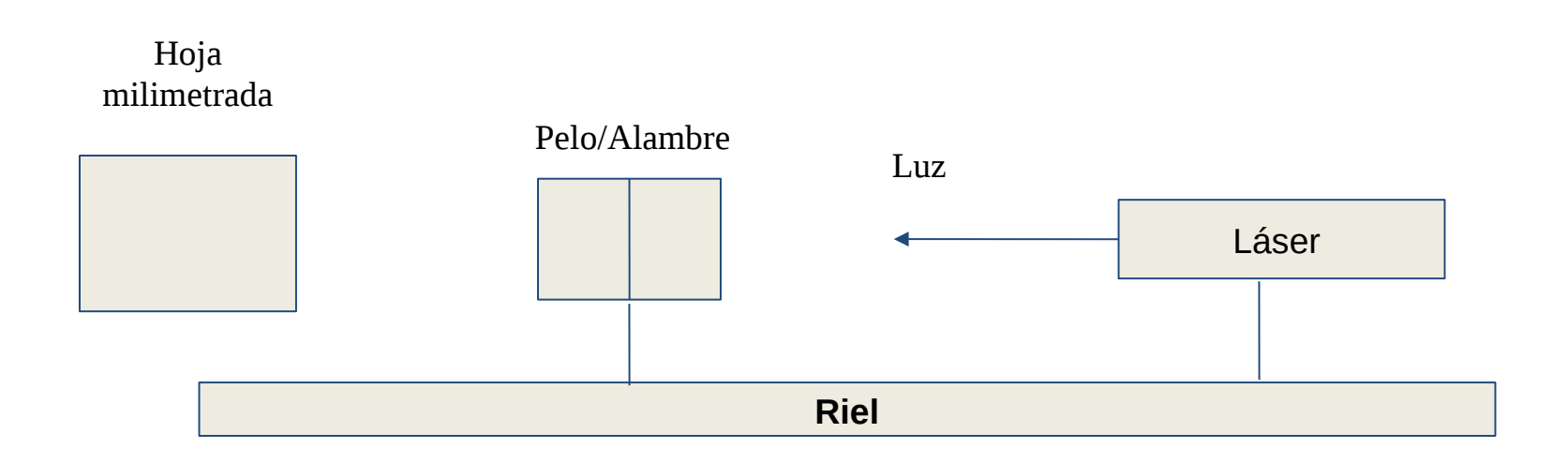

#### **II-Difracción por rendija/ranura simple.**

1.Realizar difracción por rendija/ranura simple.

2.Marcar los mínimos en el papel milimétrico y realizar el gráfico de los mismos, posición de los mínimos en función del orden de difracción.

3.Sacar una foto del papel milimétrico con las posiciones de los mínimos, y analizar la intensidad con el ImageJ.

4. Calcular el ancho de la rendija.

Adicional: Demostrar que las posiciones de los mínimos viene dada por  $y_m = m D \lambda / b$ ,

donde m es el orden m-ésimo mínimo D es la distancia rendija-pantalla b es el ancho de la rendija λ la longitud del láser utilizada.

Uso Personal

### **II-Difracción**

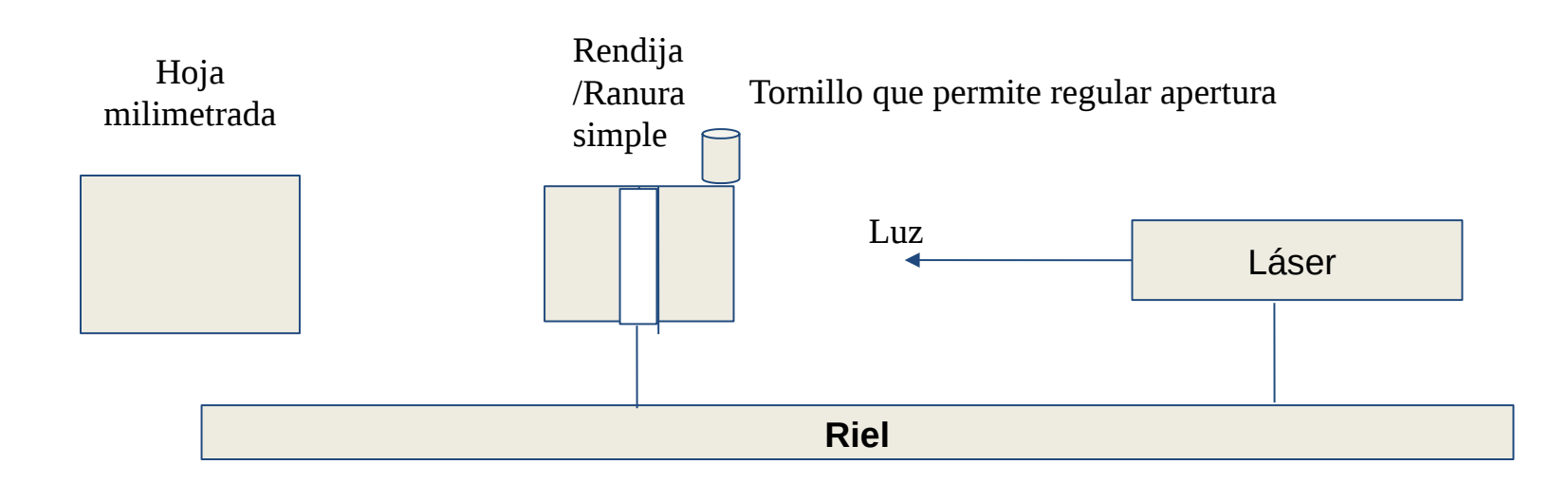

Palabras claves: Bastago, torreta,

### **Difracción**

### Análisis de imágenes > Utilizaremos el Software ImageJ

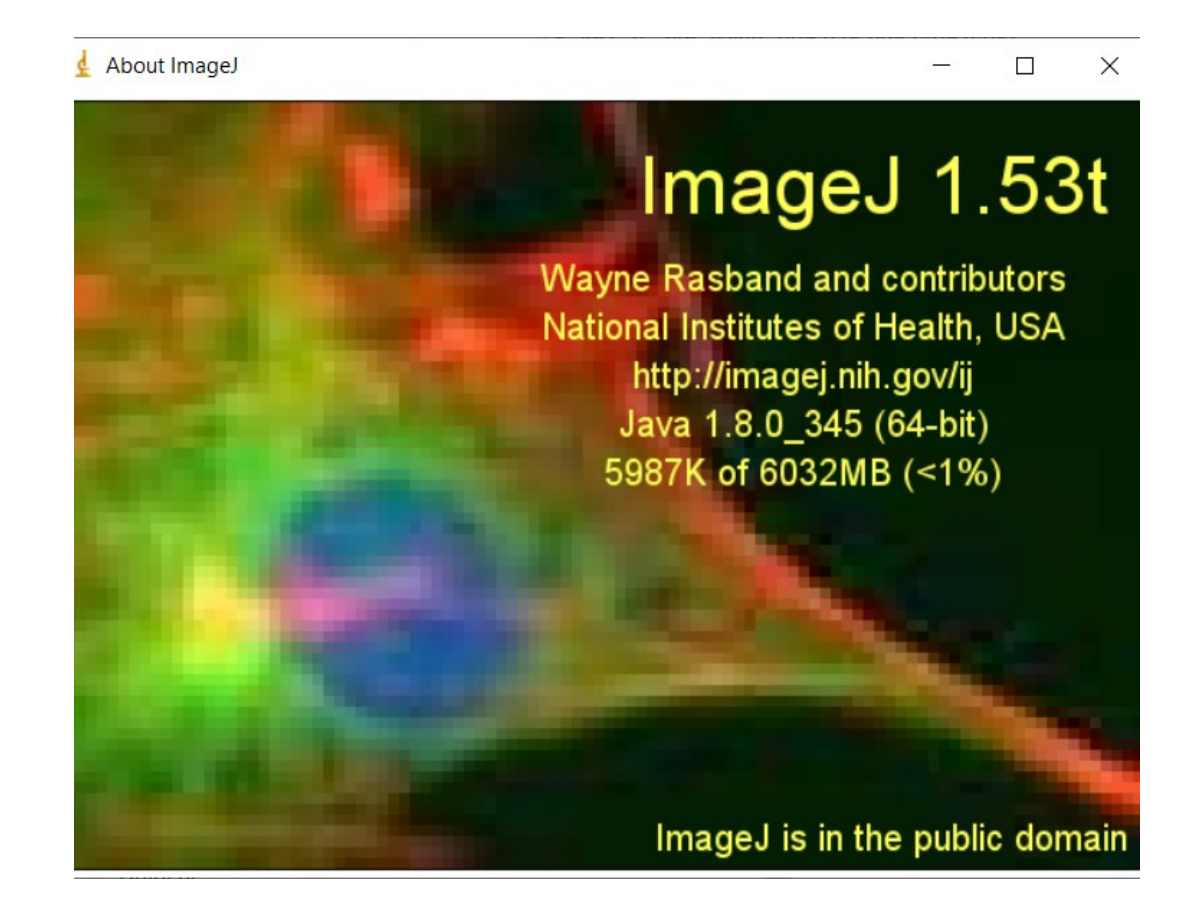

### Mini - Instructivo ImageJ

### **Mini-Instructivo ImageJ**

departamento de Física

Uso Personal

Configurar la escala

1.Seleccionamos el ícono de la línea.

2.Luego vamos a Analyze>Set Scale

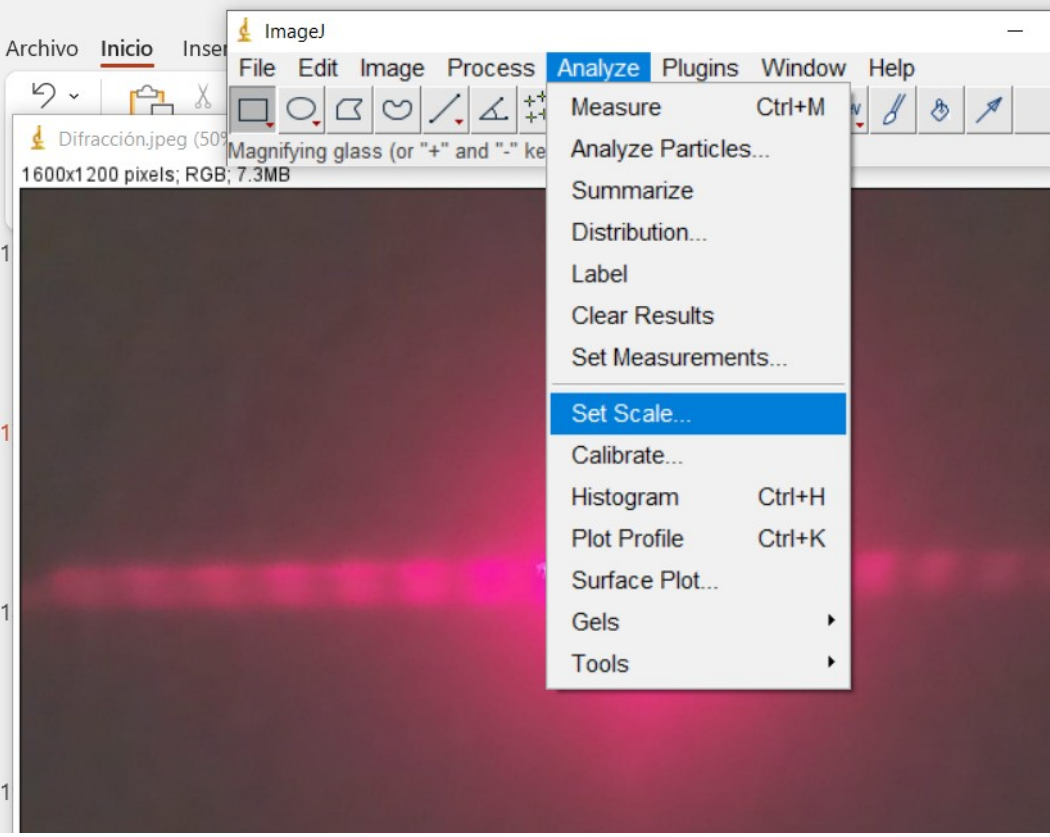

Uso Personal

### **Mini-Instructivo ImageJ**

3. Si tenemos una hoja milimétrica o la pantalla milimétrica marcaremos 1 mm y obtendremos la distancia en pixeles.

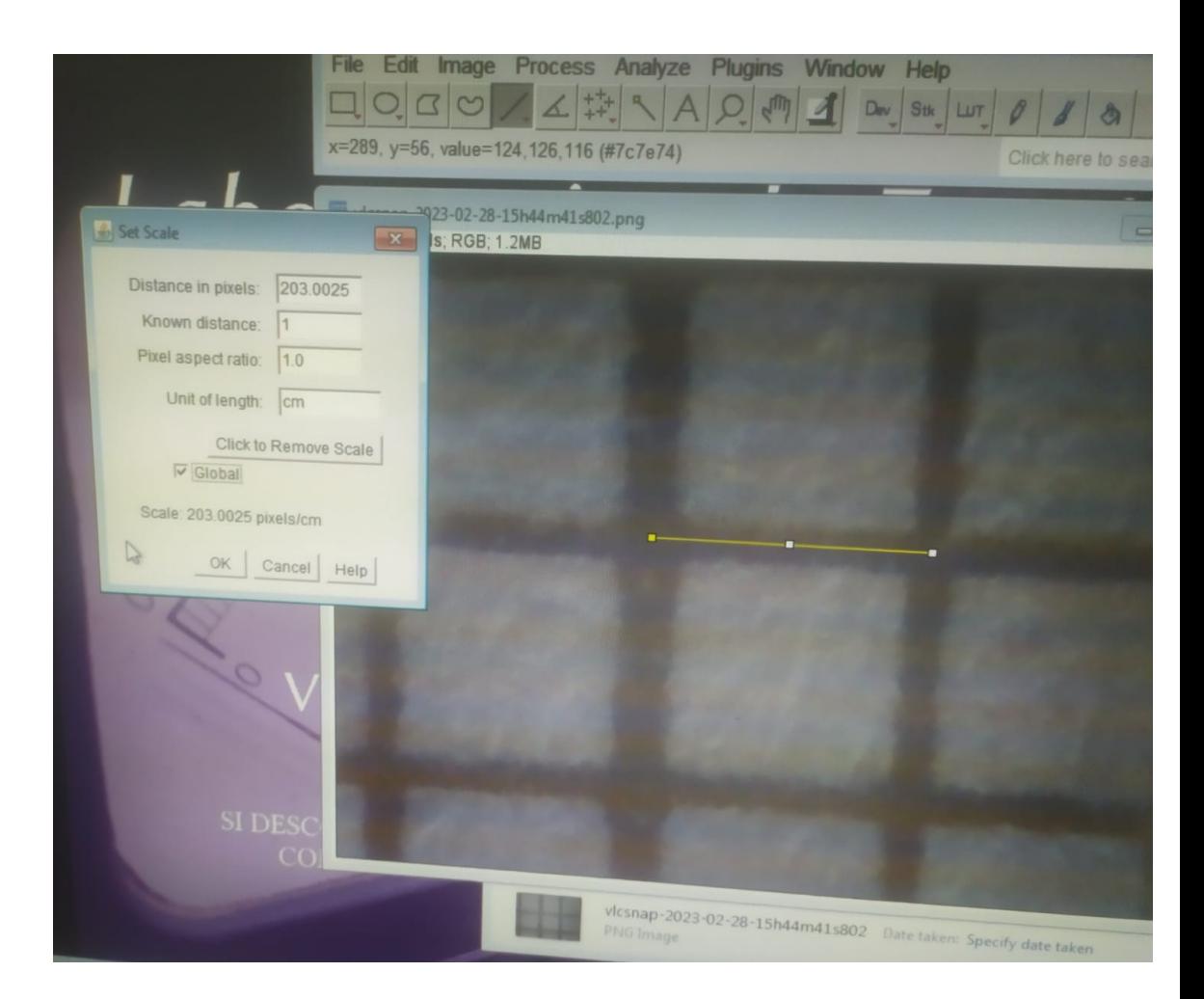

### **Mini-Instructivo ImageJ**

Para medir:

1. Selecciono esta opción para marcar la longitud que quiero medir.

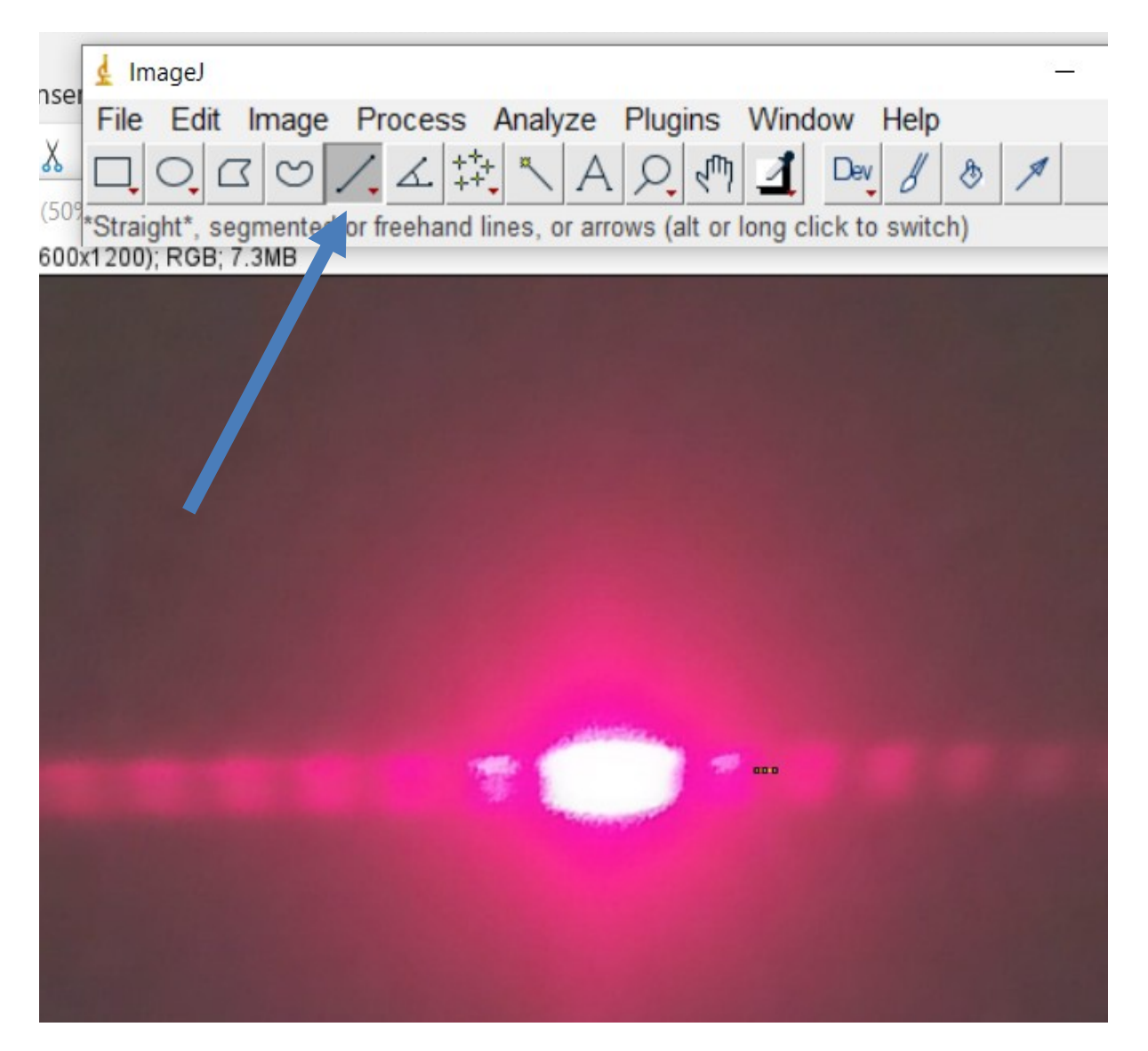

Uso Personal

### **Mini-Instructivo ImageJ**

2. Para efectuar la medición una vez ya seleccionado el ícono de la línea.

Seleccionamos: Analyze>Measure<br> **Analyze>Measure**  $\mathbf{q}$ O bien, **Ctrl+M**

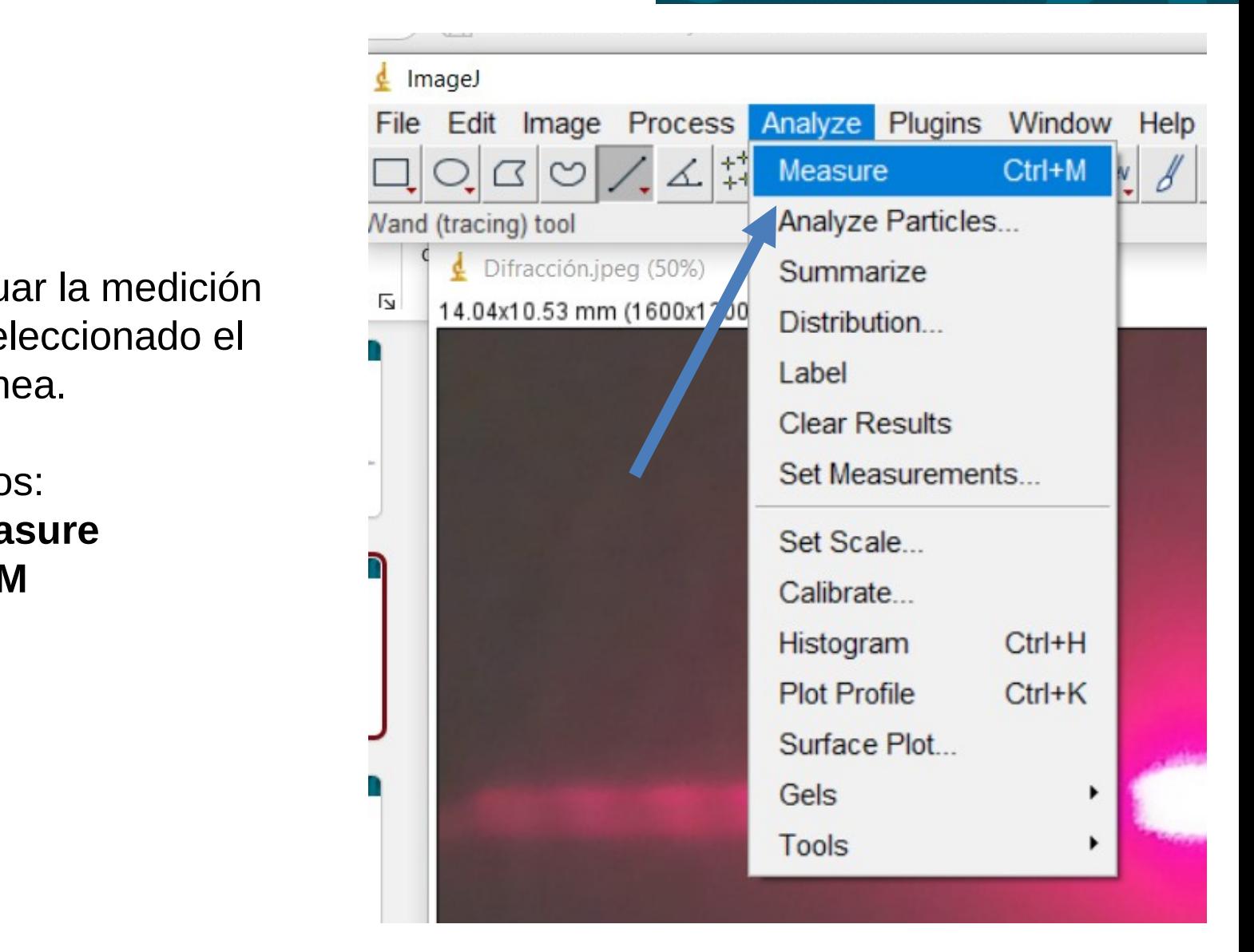

Uso Personal

Uso Personal

### **Mini-Instructivo ImageJ**

3. Se abre una ventana donde figura el valor de la medición, corresponderá a la columna "Length".

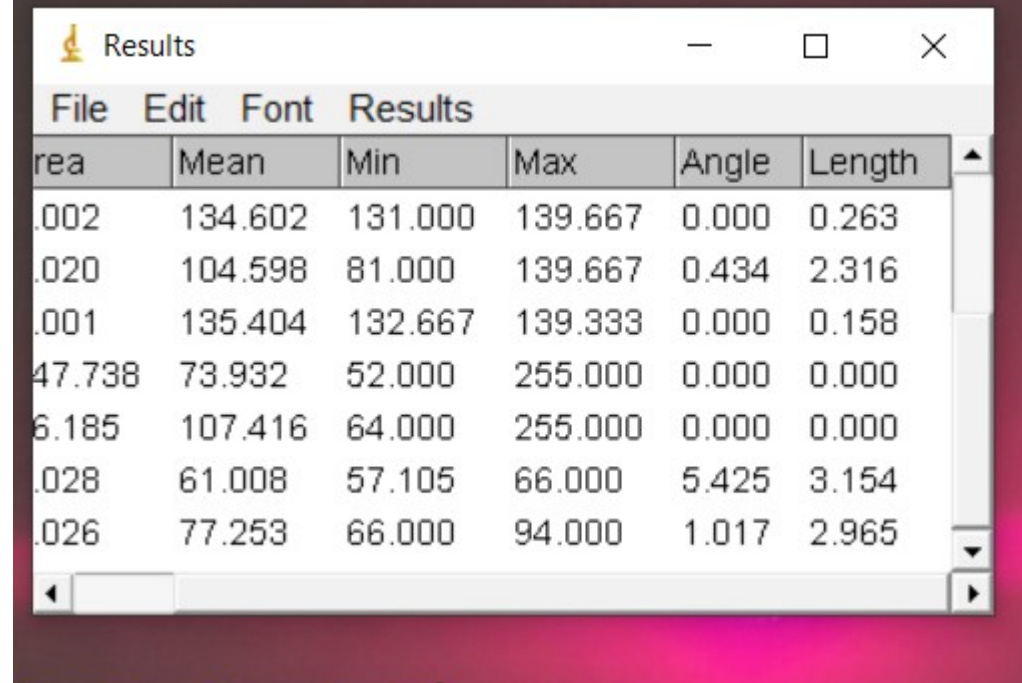

Uso Personal

### **Analizando la intensidad del Patrón de Difracción**

1. Seleccionar región, en este caso se utilizó el icono para región rectangular

2. Analyze>Tools> ROI Manager

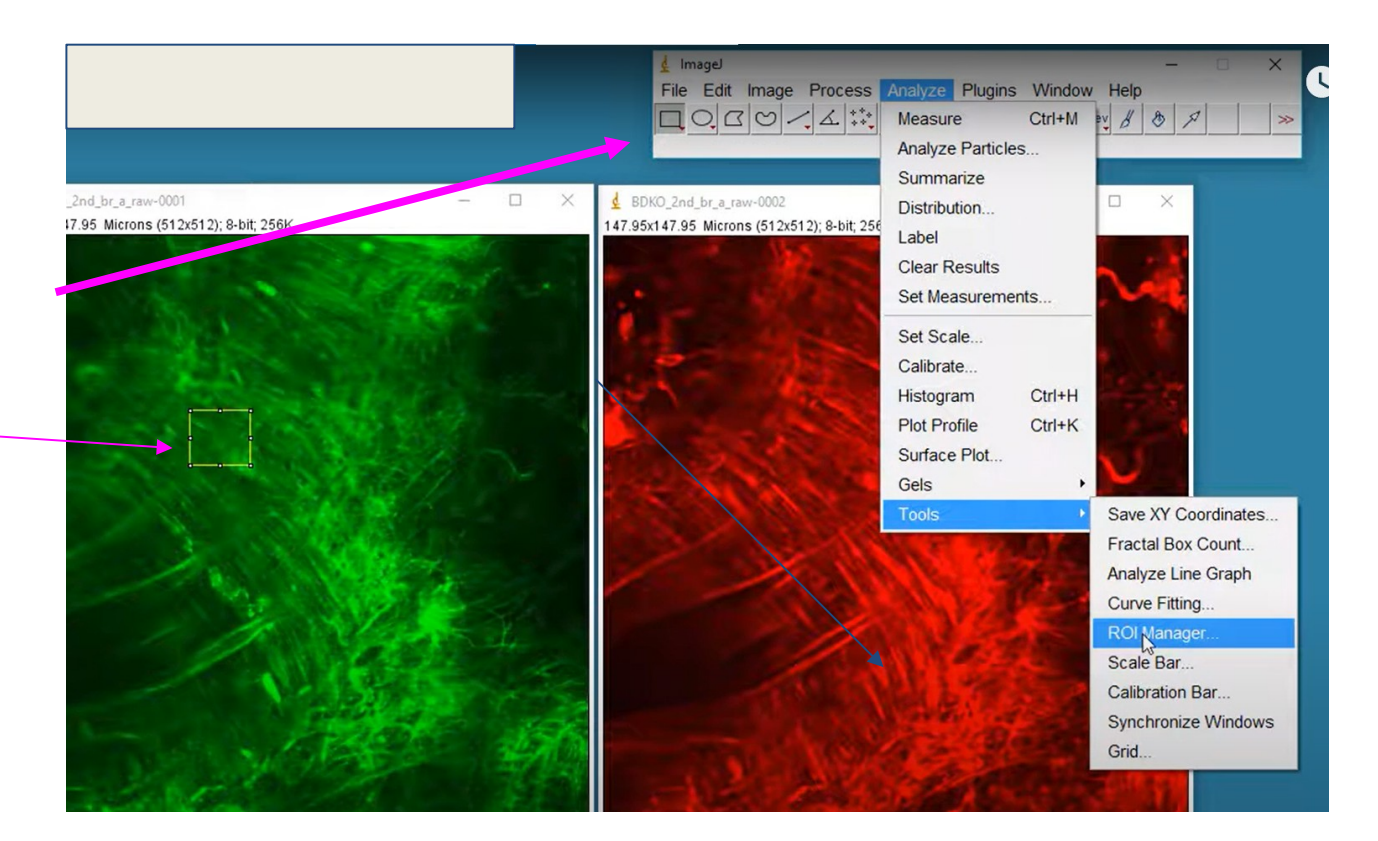

Uso Personal

### **Analizando la intensidad del Patrón de Difracción**

3. Marcar las regiones de interés y usar la opción *Rename* para caracterizarla con un nombre que les permita identificar cuál zona están midiendo.

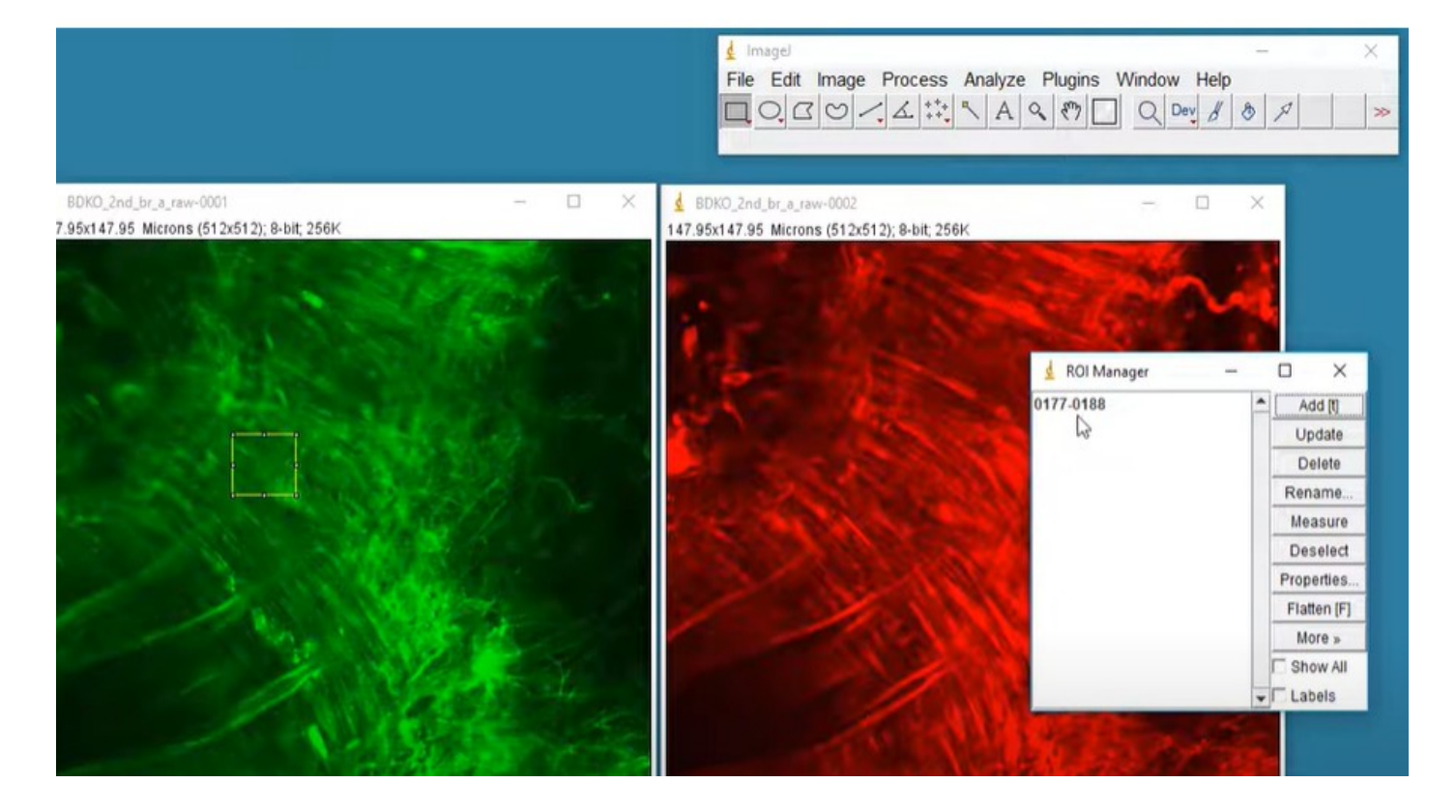

Uso Personal

### **Analizando la intensidad del Patrón de Difracción**

4. Analyze> Set Measurements

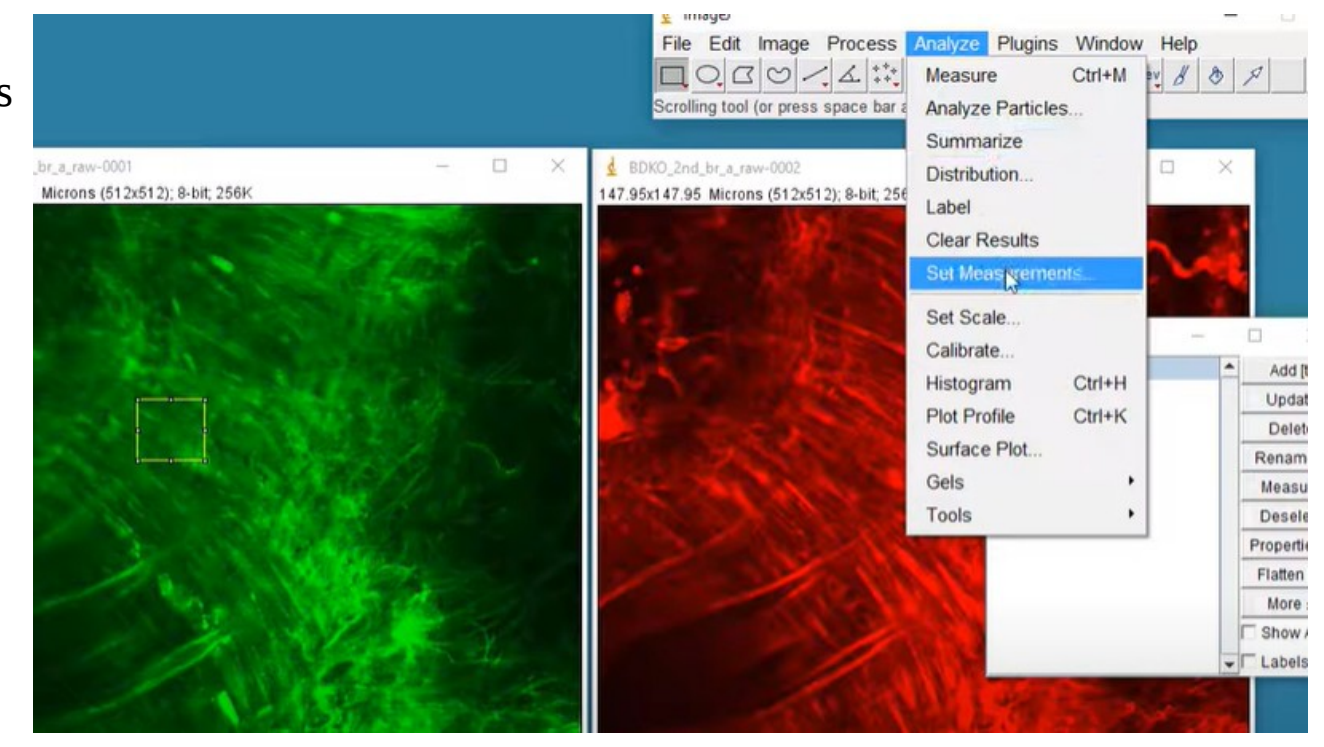

4 Image

Uso Personal

### **Analizando la intensidad del Patrón de Difracción**

### 5. Seleccionar Integrated density

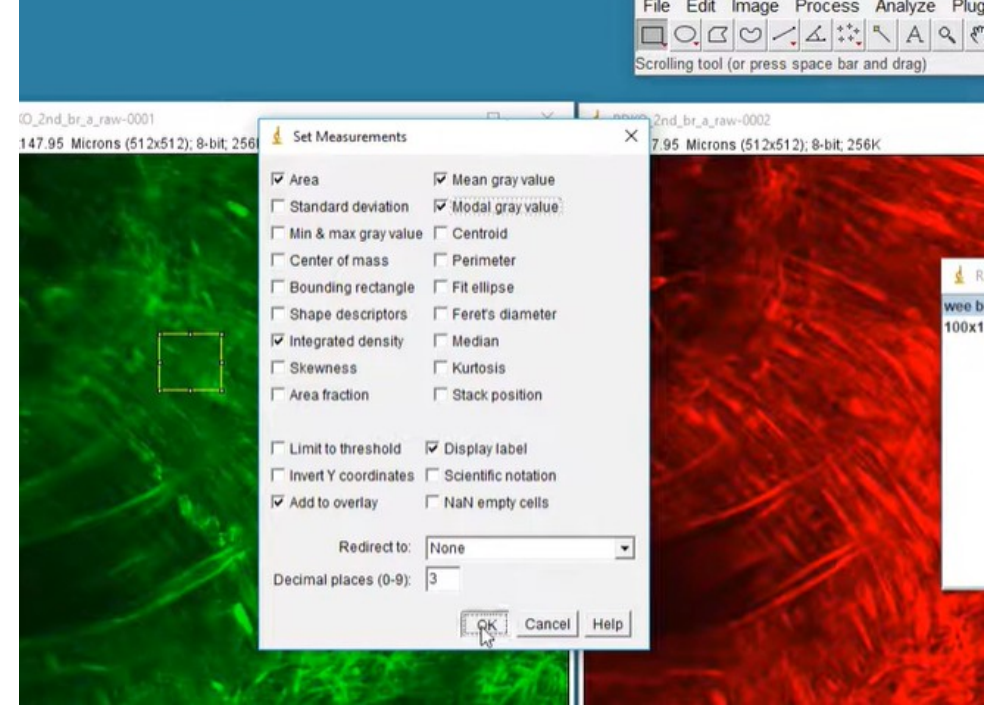

#### **Resumen de Actividades para el estudio de la Difracción**

- 1. Tomar foto de la hoja milimetrada.
- 2. Configurar la escala con el programa ImageJ, eso significa otorgar una equivalencia entre valor de longitud y pixeles (Ver mini-instructivo).
- 3. Hacer difracción con el alambre/pelo.
- 4. Graficar la posición de los mínimos sobre la hoja milimetrada.
- 5. Medir el diámetro del pelo/alambre.
- 6. Fotografiar el patrón de difracción.
- 7. Analizar con el ImageJ, y calcular la distancia entre los mínimos.
- 8. Analizar la intensidad con el ImageJ.
- 9. Realizar difracción con la abertura
- 10.Buscar que el patrón coincida con el pelo/alambre.
- 11.Medir el ancho de la ranura/rendija simple.

Uso Personal

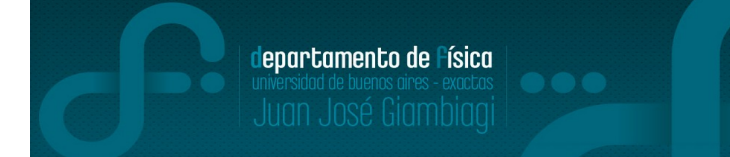

### **¿Cómo medir el ancho de la ranura/rendija simple?**

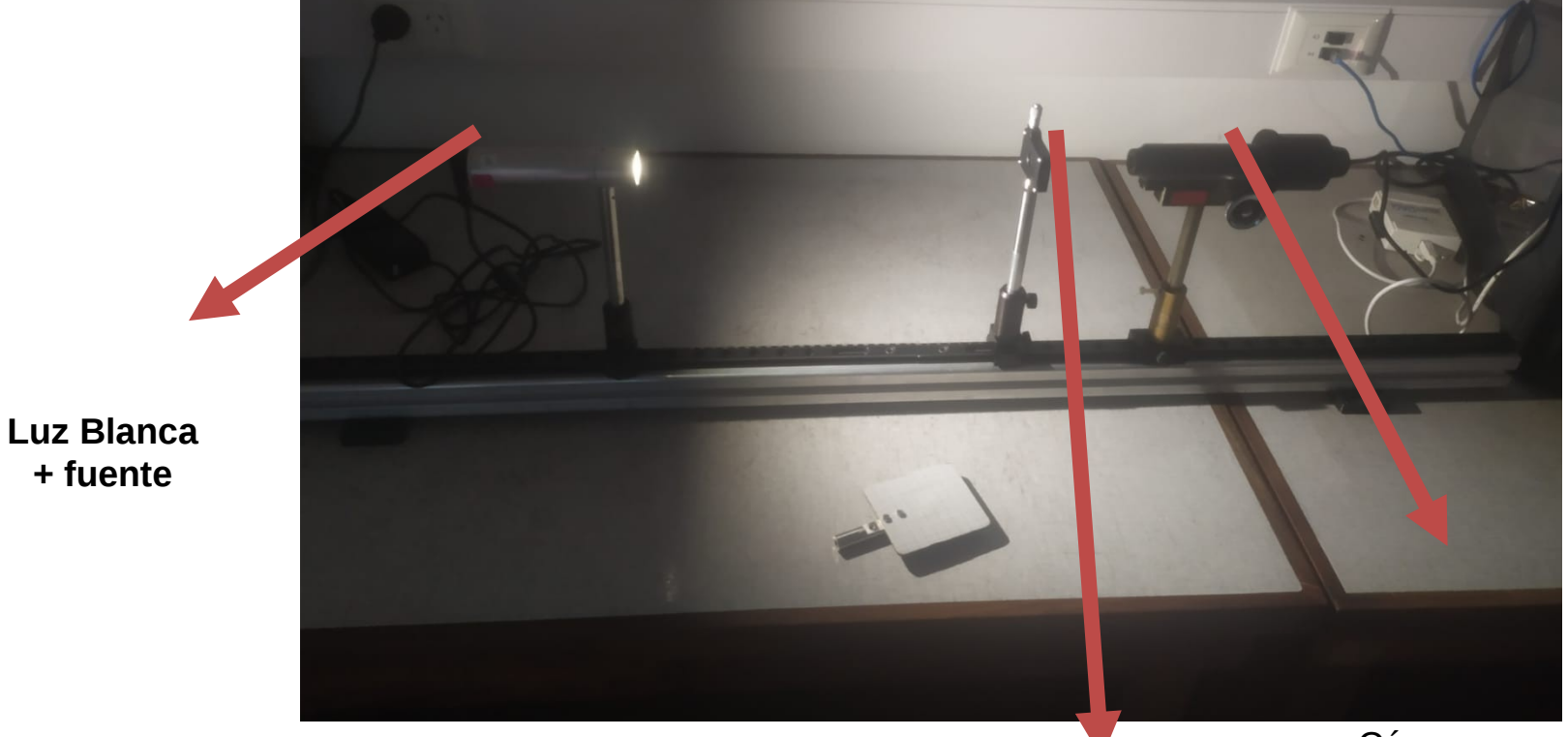

Ranura montada en una torreta + bastago

Cámara para capturar imagen de ranura

**+ fuente**

### **2) Medir ancho de la Ranura**

### **II-Ancho de la ranura**

- 1. Usar el programa VLC
- 2. Capturar imagen de la pantalla miIimetrada/ hoja milimetrada
- VLC>Medio>Abrir dispositivo de captura
- 3. Abrir el ImageJ.
- 4. Medir la abertura de la rendija.

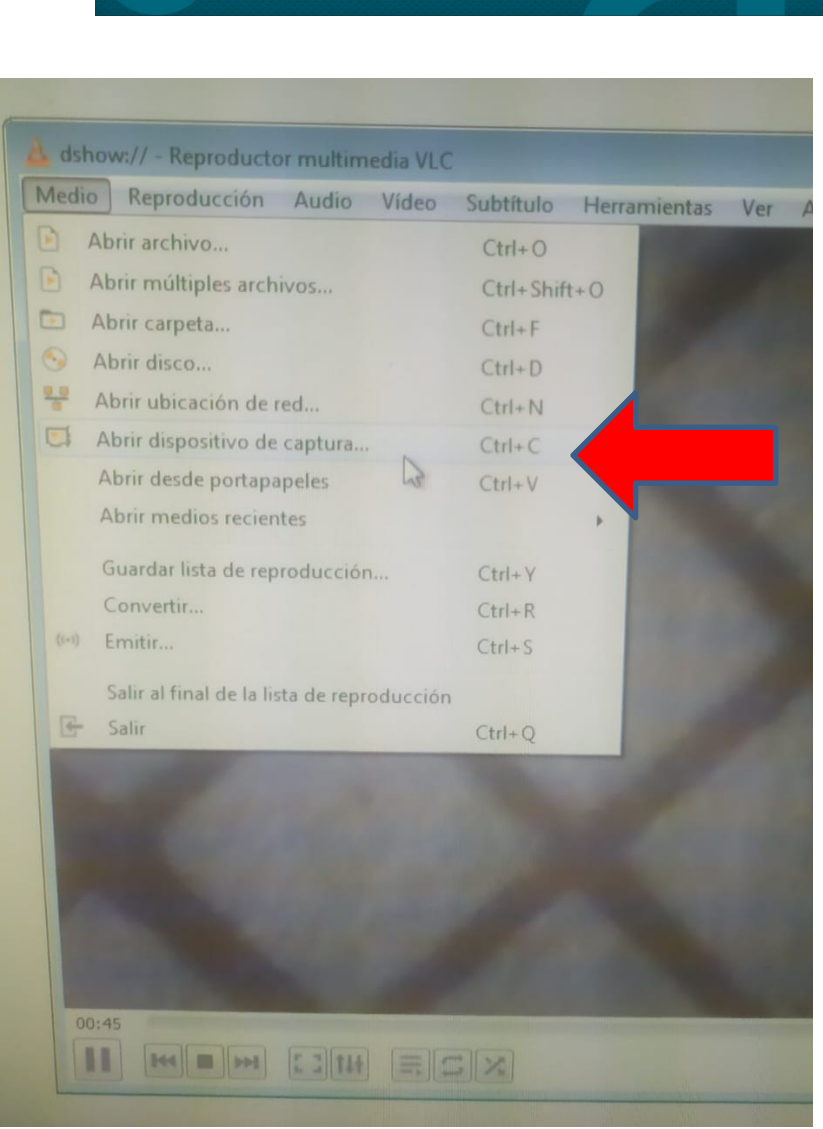

lepartamento de Física

Uso Personal

### ¡A medir!

**4) Resultados y análisis**

### **I-Polarización: Ley de Malus**

 $\text{\textdegree{4}O}$ bservación: I(90°) = 0

⮚Esto se debe al hecho de que el campo eléctrico que ha pasado a través del polarizador es perpendicular al eje del analizador (polarizadores cruzados).

⮚El campo es paralelo al que se llama eje de extinción del analizador y no tiene ninguna componente a lo largo del eje de transmisión.

 $\mathbb{R}\mathsf{D}$ ada ley de Malus: I=I $_{0}$ cos $^{2}(\theta)$ :

 $\mathbb{X}$ I vs cos²(θ) da una curva lineal, I vs cos(θ) da una curva cuadrática e I vs θ da una curva coseinoidal 300

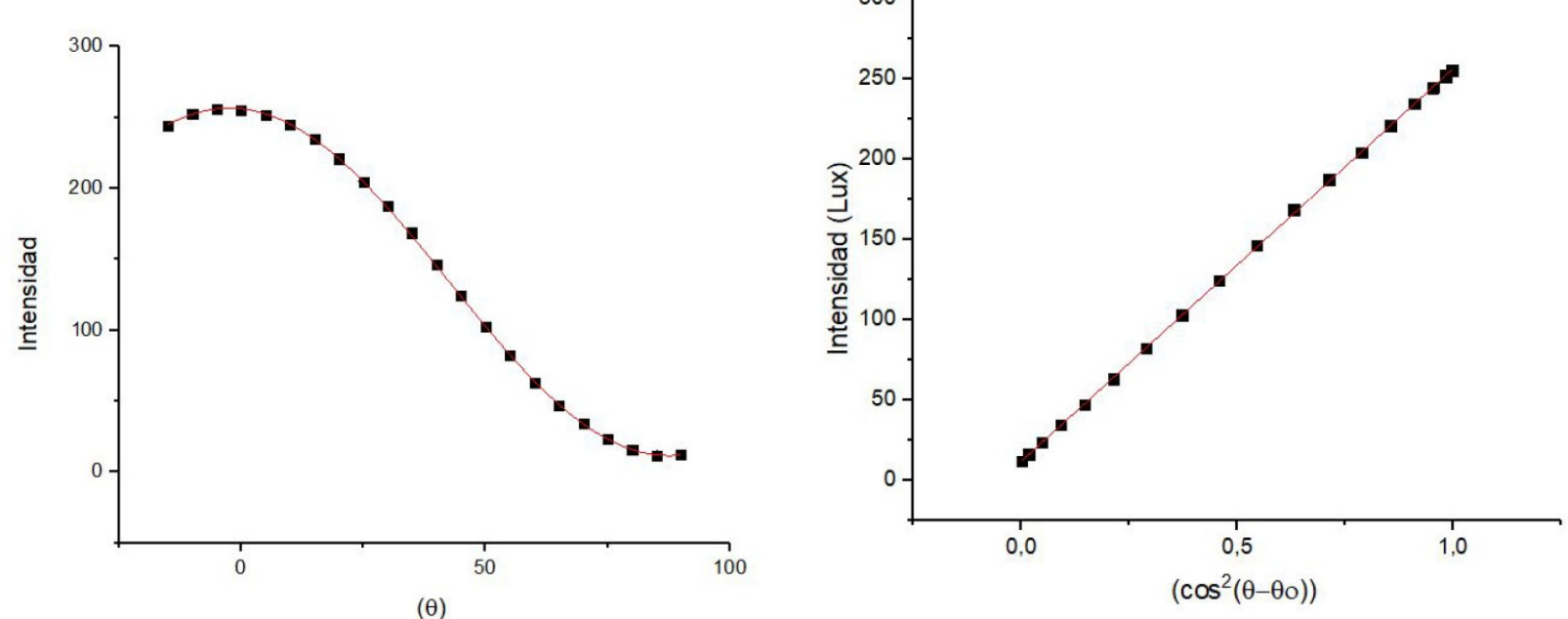

Uso Personal

### **I-Polarización: Ley de Malus** Aplicación de polarizadores

departamento de Física

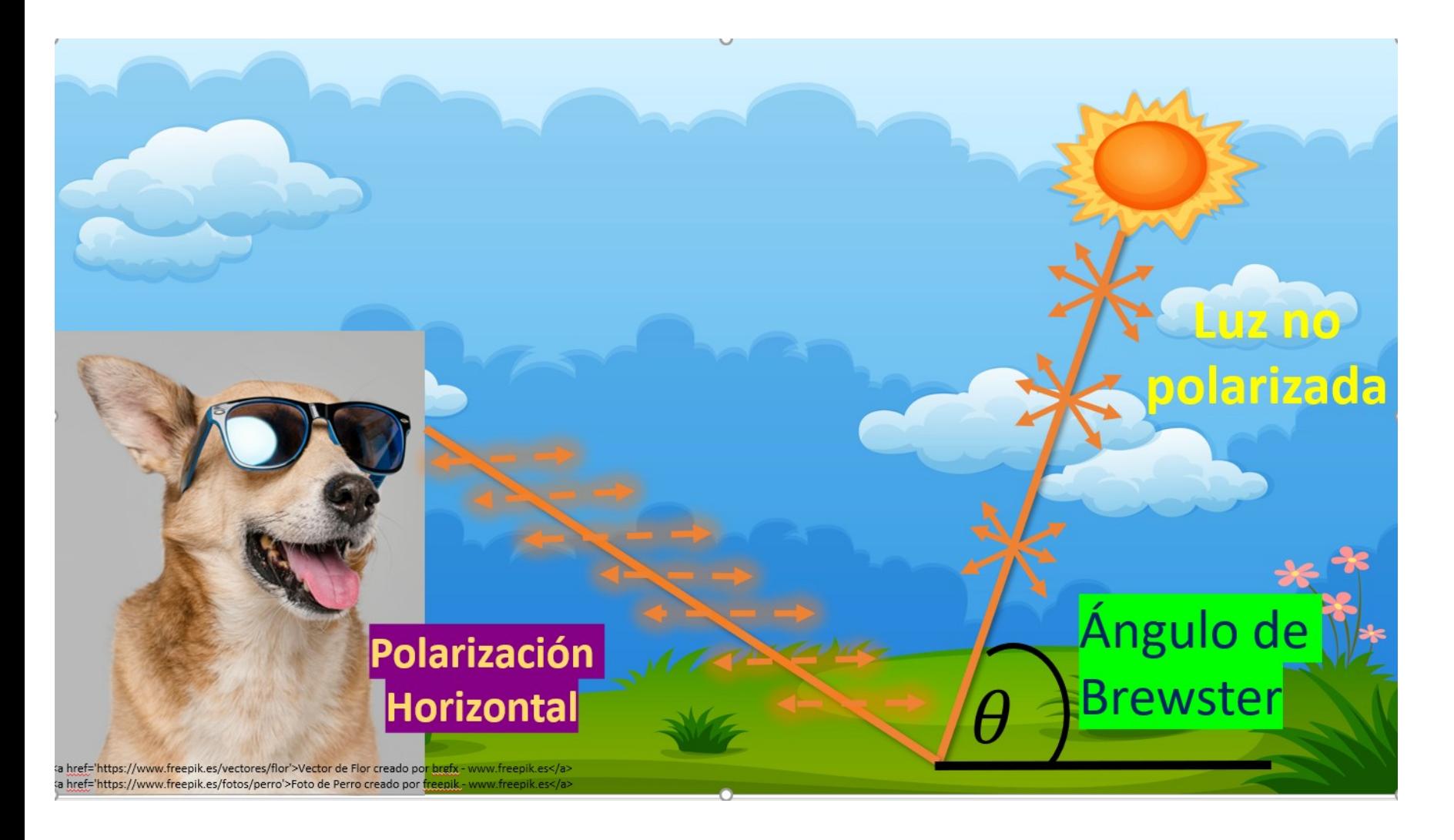

### **I-Polarización: Ley de Malus 5) Aplicaciones**

### Aplicación de polarizadores

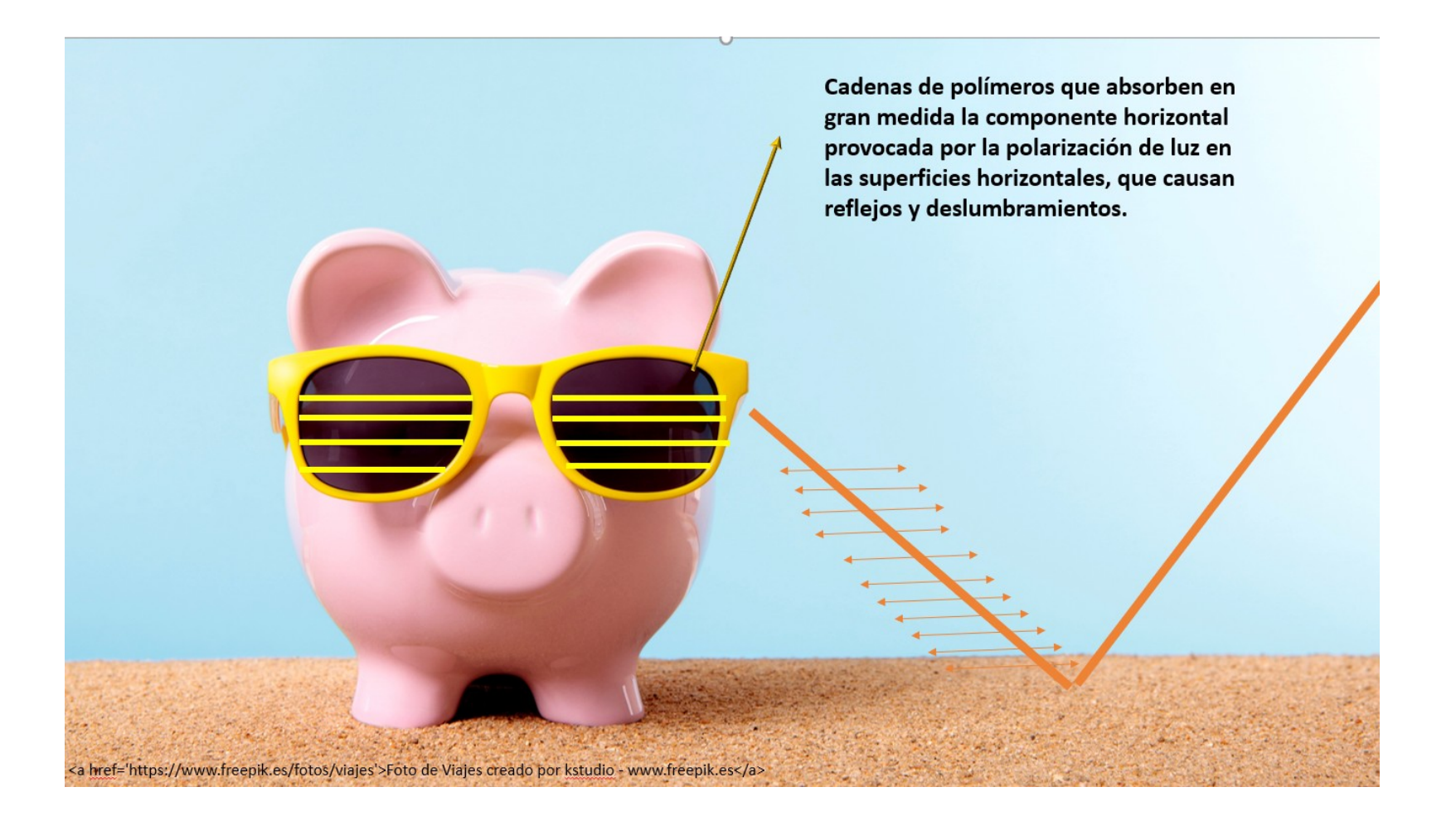

**I-Polarización: Ley de Malus 5) Aplicaciones**

### Aplicación de polarizadores

#### **Polarized Lens on a Camera**

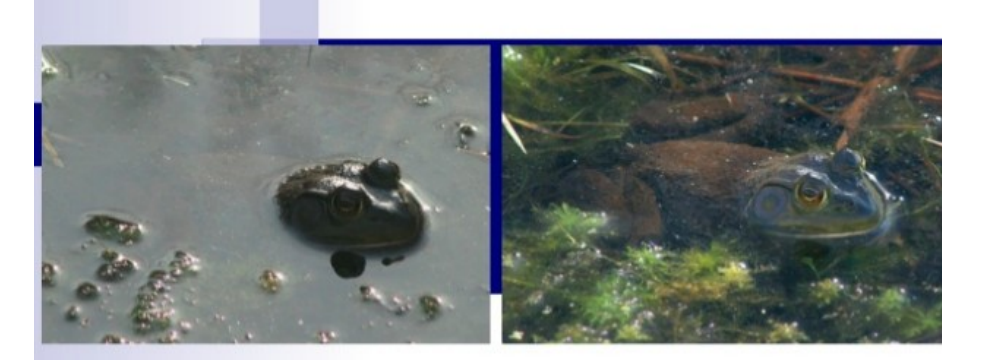

Reduce Reflections

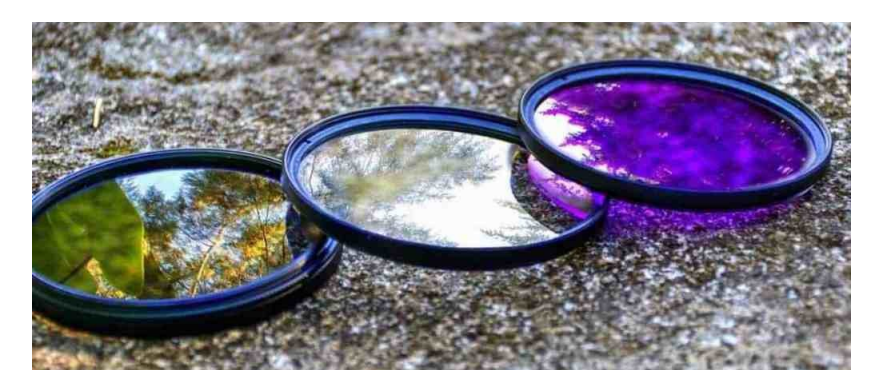

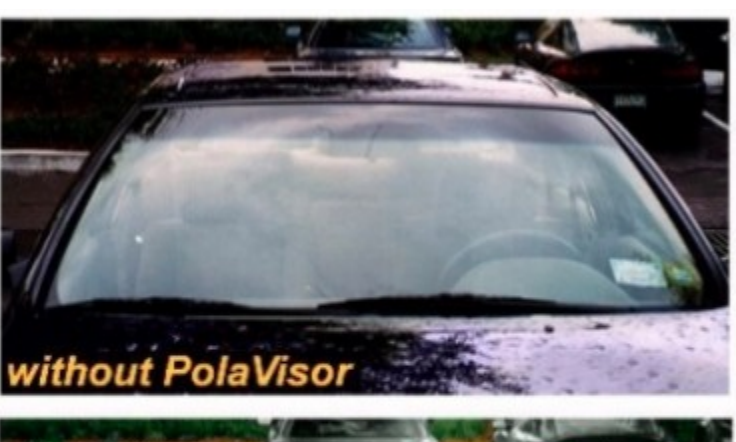

departamento de Física

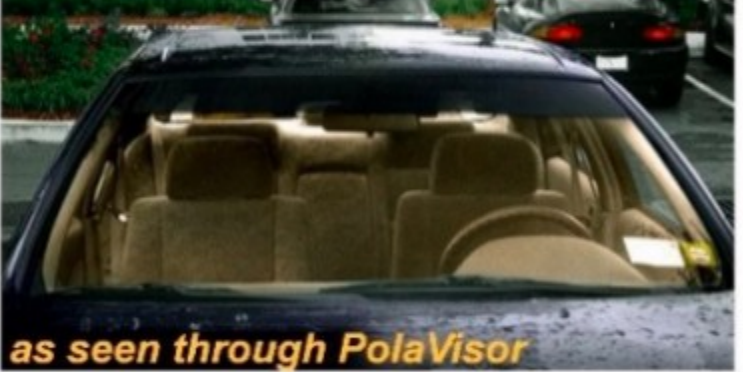

<https://www.slideshare.net/rajukaiti/polarization-and-its-application-in-ophthalmology> <https://camaras.uno/filtros-fotograficos-polarizadores-cual-es-la-mejor-opcion-y-para-que-sirven/>

### **I-Polarización: Ley de Malus**

### Aplicación de polarizadores

 $\mathbb{Z}$ El resplandor de las superficies reflectantes puede reducirse con el uso de anteojos de sol polarizados.

⮚Los ejes de polarización de la lente son verticales ya que la mayor parte del deslumbramiento se refleja en superficies horizontales.

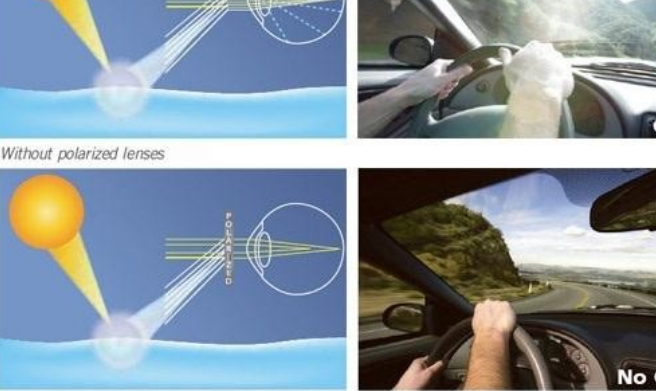

With polarized lenses

### Anteojos polarizados para manejar. Anteojos polarizados para pescar.

Polarized

<https://www.blinkvision.com/sunglasses-are-good-but-polarized-sunglasses-are-better/> <https://www.newbedfordguide.com/polarized-vs-non-polarized-sunglass-lenses/2015/05/28?print=print>

**Non-Polarized** 

Uso Personal

### **I-Polarización: Ley de Malus**

Aplicación de polarizadores Anteojos cine 3D.

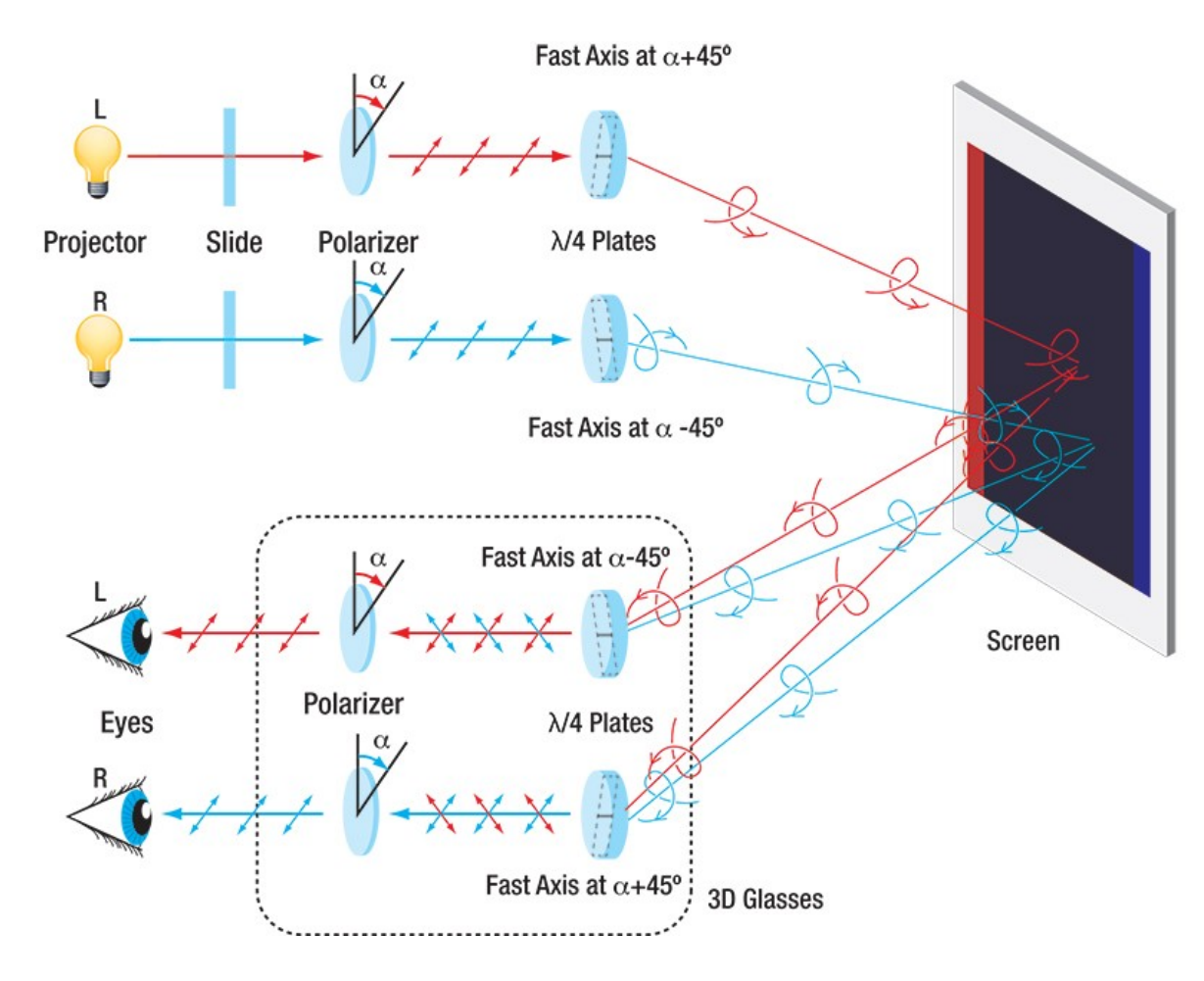

⮚Se proyectan dos películas a la vez a través de dos proyectores.  $\mathbb{Y}$ Y a su vez a través de filtros polarizadores con ejes perpendiculares entre sí ⮚Los espectadores llevan anteojos con 2 filtros de polaroid con ejes perpendiculares ⮚El ojo derecho "R" ve la película proyectada a la izquierda ⮚El ojo izquierdo "L" ve las proyecciones de la derecha

lepartamento de Física

#### [https://www.thorlabs.com/newgrouppage9.cfm?objectgroup\\_id=8204](https://www.thorlabs.com/newgrouppage9.cfm?objectgroup_id=8204)

### **I-Polarización: Ley de Malus**

Aplicación de polarizadores cruzados: estudio de cristalinidad de compuestos por birrefrigencia bajo norma USP 38 monografía <776>.

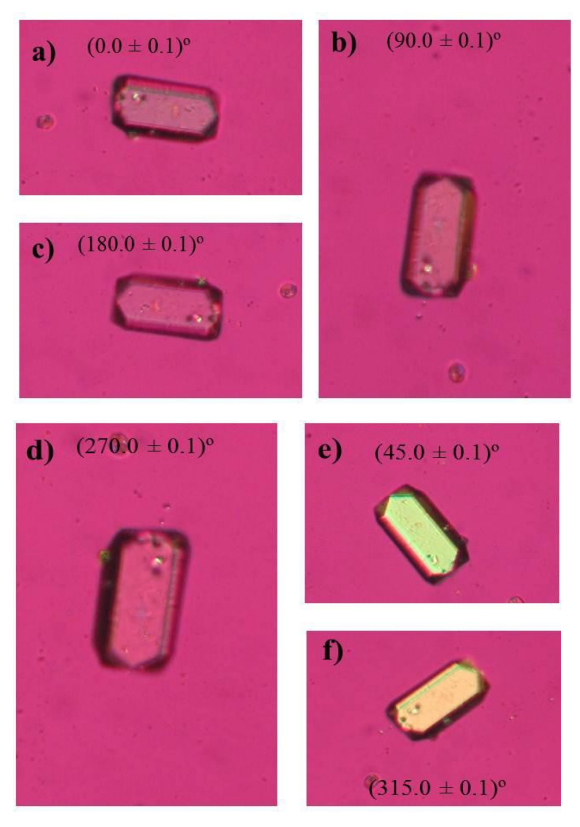

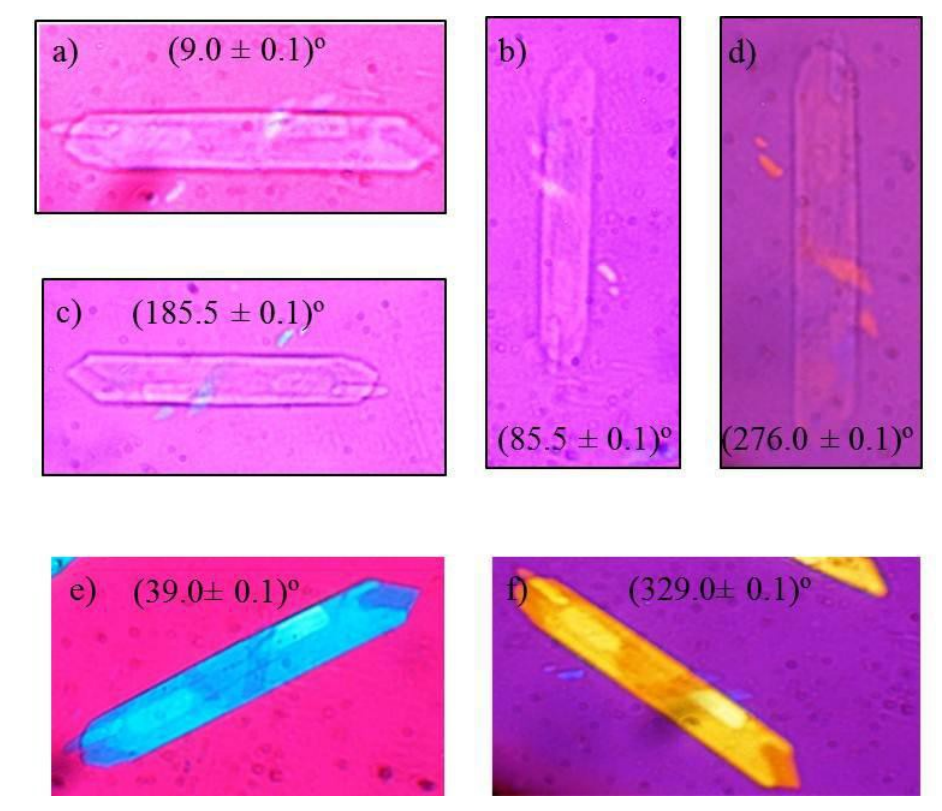

Carboplatino Clindamicina Fosfato

Dras. M. Rodríguez y Florencia Di Salvo

Uso Personal

#### **II-Difracción**

Haz incide normalmente en una rendija plana y rectangular.

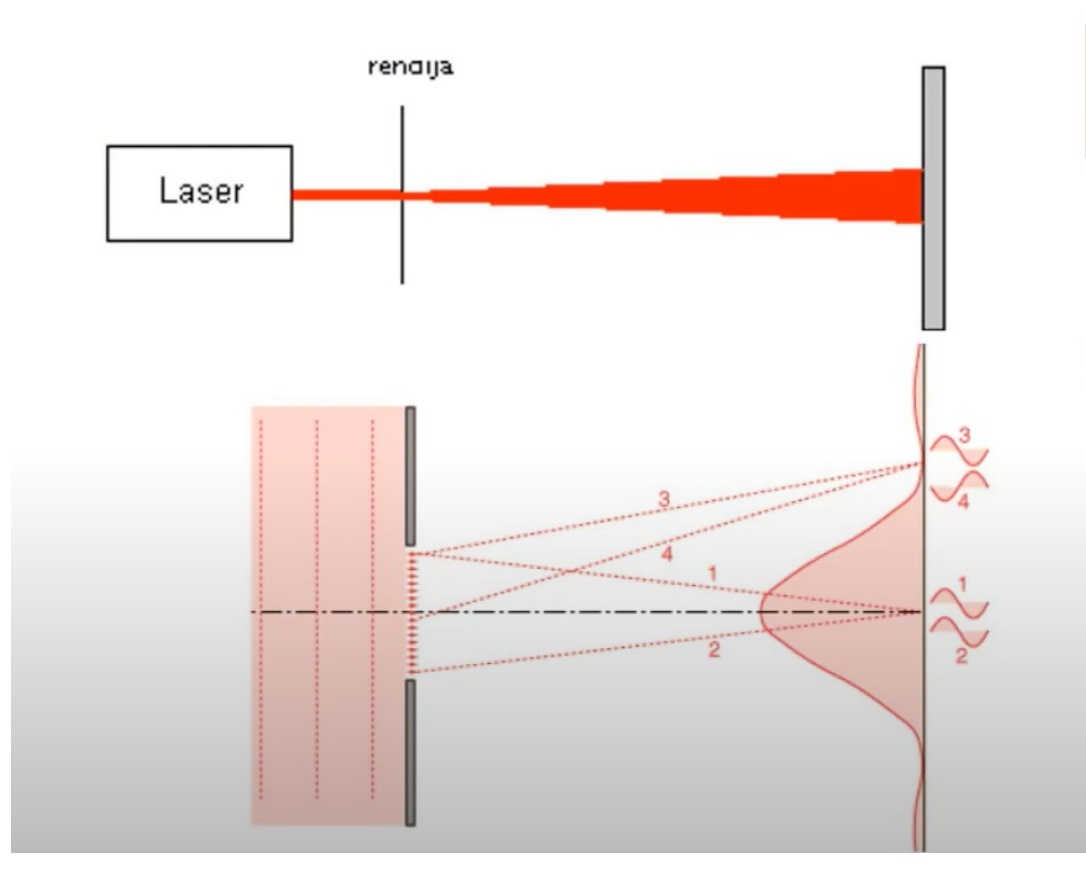

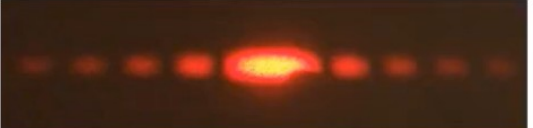

departamento de Física

Se observa un gran máximo central y máximos secundarios separados por mínimos.

> ccómo determinar la posición de los máximos y de los mínimos?